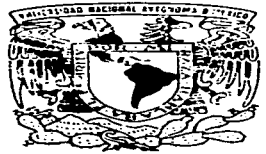

# UNIVERSIDAD NACIONAL AUTONOMA DE MEXICO

FACULTAD DE ESTUDIOS SUPERIORES CUAUTITLAN

# REDES DE COMPUTADORAS. MODELO DE COTIZACION AUTOMATICA E INTERACTIVA DE LOS PRODUCTOS DE LA EMPRESA INGENIERIA INFORMATICA A TRAVES DEL WORLD WIDE WEB.

TRABAJO DE SEMINARIO QUE PARA OBTENER EL TITULO DE: LICENCIADO EN INFORMATICA P R E S E N T A : RAFAEL / AGUIRRE MENDOZA

ASESOR: ING. JESUS MOISES HEANANDEZ DUARTE

CUAUTITLAN IZCALLI, EDO DE MEX.

1997.

# TESIS CON FALLA DE ORIGEN

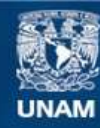

Universidad Nacional Autónoma de México

**UNAM – Dirección General de Bibliotecas Tesis Digitales Restricciones de uso**

# **DERECHOS RESERVADOS © PROHIBIDA SU REPRODUCCIÓN TOTAL O PARCIAL**

Todo el material contenido en esta tesis esta protegido por la Ley Federal del Derecho de Autor (LFDA) de los Estados Unidos Mexicanos (México).

**Biblioteca Central** 

Dirección General de Bibliotecas de la UNAM

El uso de imágenes, fragmentos de videos, y demás material que sea objeto de protección de los derechos de autor, será exclusivamente para fines educativos e informativos y deberá citar la fuente donde la obtuvo mencionando el autor o autores. Cualquier uso distinto como el lucro, reproducción, edición o modificación, será perseguido y sancionado por el respectivo titular de los Derechos de Autor.

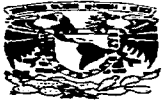

*VNIVERADAD NACIONAL* **AVERTHA DE MEXICO** 

# FACULTAD DE ESTUDIOS SUPERIORES CUAUTITLAN UNIDAD DE LA ADMINISTRACION ESCOLAR DEPARTAMENTO DE EXAMENES PROFESION ALESSIA DE ESTUDIOS SUPERIORES-CUAUTITLAN

## **DR. JAIME KELLER TORRES** DIRECTOR DE LA FES-CUAUTITLAN PRESENTE.

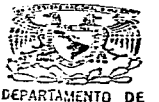

**EXAMENES PROFESIONALES** 

## AT'N: ING. RAFAEL RODRIGUEZ CEBALLOS Jefe del Departamento de Examenes Profesionales de la FES-C.

Con base en el art. 51 del Regiamento de Examenes Profesionales de la FES-Cuautitián, nos permitimos comunicar a usted que revisamos el Trabajo de Seminario:

Rodes de Computadoras. Modelo de cotización automática interactiva de los productos de la empresa indenieria Insormática a través del World Wide Web.

que presenta, el pasante: Rafael Lauirre Mendoza 9003369-para obtener el Título de: con múmero de cuenta: Licenciado en Informática

Comsiderando que dicho trabajo reúne los requisitos necesarios para ser discutido en el **EXAMEN PROFESIONAL correspondiente, otorgamos nuestro VISTO BUENO.** 

#### ATENTAMENTE.

"FOR MI RAZA HABLARA EL ESPIRITU"

Cuentitha Izcalli, Edo. de México, a 55 de ... Octubre de 19.97

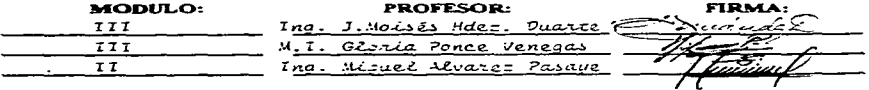

DEP/VOBOSEN

# **AGRADECIMIENTOS.**

# A mi Padress

*A quienes nunca lograré agradecer todo el ª"'º'· el apoyo y el esfaerzo con.sranle .PCZ'ª ayudarnie a con.se,guir lo que es una de las cosas niá.s valiosas y difTci/es en la vida:* ··~¡ *Educación* ••.

## A mi familia:

Por todo su cariño, apoyo y por darme la alegría de saber que disfrutan tanto *co1no yo de e.sle logro .* 

## A Miriam

Por enseñarme que la vida se vive con mucho entusiasmo, alegría y *dedicación.* y *por brindarme su amor* y apoyo *en* roda niornenro.

# A mis amigos:

*A l'vfarrín, Toño. l'vfanolo. Fede. Vic. Chayo. Gonzalo. Enrique. Sergio. Jorge.*  en fin. a todos los que confiaron en mi y nunca dejaron de apoyarme y *ayudarnie.* 

## A Ingeniería Informática:

*Por habenne dado la oportunidad defonnar parre de ella y haberme ayudado a realizar este proyccro.* 

# A lodos.-

*A rodas y cada una de las personas que 1ne apoyaron con palabras de aliento. con una sonrisa o de alguna orraforrna. y que me brindaron .su ayuda cuando*  más la necesitaba.

# **INDICE**

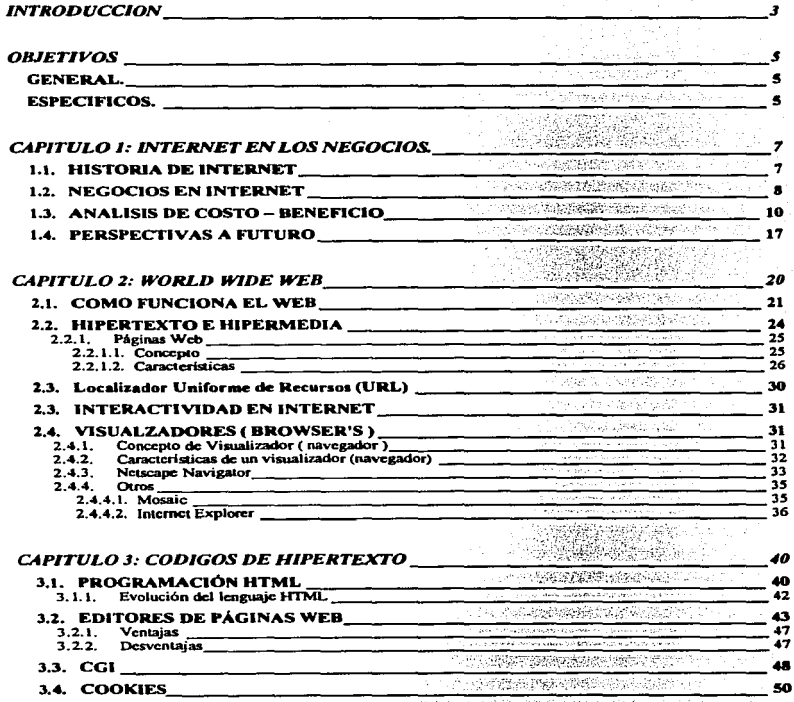

đΩ.

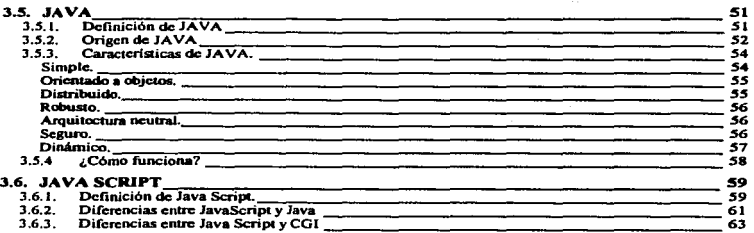

 $\ddot{\phantom{a}}$ 

# CAPITULO 4: DISEÑO E IMPLEMENTACION DE UN SISTEMA DE COTIZACION<br>AUTOMATICA E INTERACTIVA DE LOS PRODUCTOS DE LA EMPRESA<br>INGENIERIA INFORMATICA A TRAVES DEL WORLD WIDE WEB. \_\_\_\_\_\_\_\_\_\_\_\_\_66

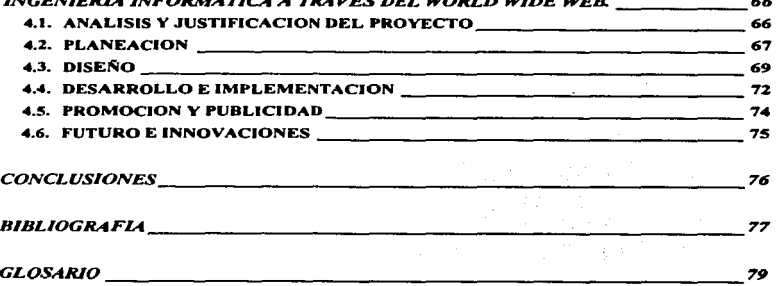

# INTRODUCCION

Dado el veniginoso desarrollo tecnológico que están sufriendo tanto los sistemas computacionales como las telecomunicaciones. es necesario para toda empresa implementar sistemas que le permitan integrarse a esta nueva tecnología, ser competitivos y captar la mayor cantidad de clientes potenciales con Jo cual. podrá obtener un mayor rendimiento en ventas.

Una de las plataformas que está. siendo utilizada en estos momentos por la mayoría de las empresas que quieren integrarse a esta nueva tecnología es Internet. ya que ésta nos da la garantía de que va a llegar a lugares inesperados y vamos a encontrar cualquier tipo de información, desde un juego de entretenimiento hasta las fórmulas más complejas que nos ayudarán a entender algún fenómeno extraño.

En la actualidad, uno de Jos servicios más conocidos y a la vez más utilizados que proporciona Internet es el World Wide Web. el cual. ha recorrido un gran camino desde los dias en que era un pequefto sistema de hipertexto usado por unos cuantos científicos para compartir información.

En este momento. el World Wide Web es el medio para intercambiar información de millones de personas. las cuales comparten texto. video, datos y sonido, y cada vez son más las personas que intentan hacer sus propias páginas Web interactivas. Los artistas inventan nuevas formas de arte interactivo. los programadores crean programas de ayuda para el diseño de páginas Web y. en estos momentos. las compaftías intentan dar a conocer, cotizar y hasta vender sus productos. todo esto. por medio del WWW.

Por esto, el presente trabajo tiene como finalidad el estudiar y conocer de que manera influye Internat y especificamente el World Wide Web en los negocios, cuales son las técnicas y métodos de programación para la creación de páginas Web, así como el diseño y la implementación de una página Web para la empresa Ingeniería Informática, mediante la cual los clientes, tento actuales como potenciales, puedan cotizar los productos que ofrace esta cmaress.

 $\blacktriangleleft$ 

 $\Delta$ 

 $\Delta$ 

# **OBJETIVOS**

# **GENERAL.**

· Instrumentar un sistema de cotizaciones en el World Wide Web para el logro de un mayor rendimiento en ventas de la empresa Ingenieria Informática.

# **ESPECIFICOS.**

- · Identificar los beneficios que aporta a la empresa Ingeniería Informática la utilización del ambiente World Wide Web para la implementación de un sistema de cotizaciones.
- $\bullet$ Enumerar las características funcionales de un sistema de cotizaciones interactivo instrumentado en ambiente World Wide Web.
- · Conocer los requerimientos de información que necesita la empresa Ingenieria Informática al momento de implementar un sistema de cotizaciones.

 $\overline{\mathbf{5}}$ 

- · Utilizar técnicas y métodos de programación para la creación de paginas Web.
- · Conocer las características funcionales de lenguaje de programación Java Script.
- · Enumerar las diferencias entre los lenguaje Java y Java Script

# CAPITULO 1

 $\label{eq:2.1} \begin{split} \mathcal{L}_{\text{max}}(\mathbf{X})&=\mathcal{L}_{\text{max}}(\mathbf{X})\mathcal{L}_{\text{max}}(\mathbf{X})\mathcal{L}_{\text{max}}(\mathbf{X})\\ &\leq \mathcal{L}_{\text{max}}(\mathbf{X})\mathcal{L}_{\text{max}}(\mathbf{X})\mathcal{L}_{\text{max}}(\mathbf{X})\mathcal{L}_{\text{max}}(\mathbf{X})\mathcal{L}_{\text{max}}(\mathbf{X})\mathcal{L}_{\text{max}}(\mathbf{X})\mathcal{L}_{\text{max}}(\mathbf{X})\mathcal{L}_{\text{max}}(\math$ 

# INTERNET EN LOS **NEGOCIOS**

# CAPITULO 1: INTERNET EN LOS NEGOCIOS.

# 1.1. HISTORIA DE INTERNET

Aunque Internet hasta hace poco ha sido difundida de aran manera, ha existido, de una u otra forma por más de 3 décadas.

Internet comenzó como ARPANET (la cual auraió a principios de 1969 en los Estados Unidos). fundado por la Advanced Research Projects Agency (ARPA). ARPANET fue diseñado para permitir que los investigadores se comunicaran y compartieran información unoa con otros.

Una aspecto importante que dcbia cuidar el disefto de la red era el sisuiente: la red deberia ser capaz de sobrevivir, aun cuando parte de ella fuera fisicamente destruida (hay que recordar que en la década de loa 60's. existía la amenaza de un ataque nuclear).

De manera fundamental. la idea era: construir una red para investigadores a todo lo larso de los Estados Unidos, para que pudieran utilizarla en sus actividades diarias y, además, tuvieran la seguridad que la destrucción o deshabilitación de una máquina en alguno de los lugares estratégicos. no detendria el f'uncionamienlo de la red.

Como lugares estratégicos de prueba se establecieron cuatro servidores ARPANET: la Universidad de Utah. el Instituto de lnvestipciones de Stanford y dos servidores de la Universidad de California, Santa Bárbara y los Angeles.

Fue en septiembre de 1969 cuando se conectó ARPANET, sin embargo, esto no tuvo gran relevancia para la gente ni para los medios de comunicación ya que "¿a quien podría importarle?". Sin embargo, años más tarde, mucha gente se interesó, y en 1972 más de un millón de penonas observaron la primera demomtración publica de esta red y, a partir de ese

7

momento, fue cuando verdederamente surgió la idea de crear una red que conectara a toda la nación e incluso a todo el planeta.

Ya con esta idea en mente, se comenzó a trabajar en el diseño y creación de lo que actualmente se conoce como Internet.

Podemos decir que Internet es una red internacional que interconecta a commutadoras que varian desde las computadoras personales de escritorio a las supercomputadoras más grandes. Nadie sabe que tamaño tiene la Internet. Algunos estimados la ponen en más de cincuenta millones de computadoras personales.

Un aspecto a mencionar es que no hay nadie en el control de Internet, y como es tan grande y compleja, no hay quien entienda todos sus aspectos. Lo que sí es seguro, es que Internet tiene una gran riqueza de recursos de información de todo tipo y que crece a una velocidad vertiginosa.

Internet se puede utilizar para mirar obras de arte, oir música, para lograr acceso a los catálogos de bibliotecas del mundo y bases de datos, para obtener software o libros electrónicos, para obtener los mas recientes mapas meteorológicos de satélite, para comunicarse con amigos en todos lados del mundo, y para hacer cosas que todavía no se han nensado.

# 1.2. NEGOCIOS EN INTERNET

Durante los últimos años todos hemos hablado de Internet o, al menos, hemos escuchado de todo lo que hay en ese mundo virtual y todo lo que ahí se puede encontrar. Casi todos (los que hemos navegado en internet alguna vez) hemos sucumbido ante un "amor a la primera navegada" y lo usamos por lo regular casi todos los días.

Sin embargo hay también en Internat un enorme potencial para hacer negocios y ese présecial as serrouschado nor muy nocos en nuestro país (aunque en estos momentos está sumentando el número de negocios que se han dado cuenta de seg potencial y lo tratan de explorar)

En antes decese en donde todos enternos buscando hacer negocios, en importante nenser en Internat, va que con ma más de 50 millones de unuarios tenemos nosibles clientes mutanciales ubicados en todos los rincones del planeta a solamente un segundo de distancia de nosciros y de nuestros productos. Nunca antes en la historia se había presentado una construction as

Para aprovechar el potencial que Internet nos ofrece aon necesarios varios elementos, los cuales a continuación se describen:

- El La primera que se requiere es una cuenta de accesa a Internet. Es indispensable saber "navegar" por el World Wide Web, en donde se encuentran anunciados todo tino de productos y servicios. Igualmente importante es saber enviar y recibir correo electrónico. Estas habilidades se pueden lograr con unas cuantas horas de práctica.
- E La segunda es tener una pagina electrónica o "home page" (como se les llama en Internet), profesionalmente realizada y con el mejor diseño posible. Y aqui podemos encontrar páginas de dos tipos: folleto electrónico o tienda virtual
	- 1. El folleto electrónico es aquel que habla de nuestro producto o servicio anunciando sus características a todos lo que visitan nuestra nágina. Ofrece gráficamente información básica y nos da presencia en Internet. Por lo general, tendrá nuestro correo electrónico de Internet para que quienes tengan preguntas y requieran mas información nos puedan contactar.

 $\bullet$ 

2. La tienda virtual va mas allá, nues comúnmente contiene un catálogo completo de munitros productos o nervicios e inclusive permite que el cliente los solicite y pague electrónicamente.

En ambos casos se requiere del tercer elemento (y tal yez el más importante) para hacer negocios en Internet: la estrategia de mrumación en Internet.

Al ser internet "un mundo anarte", es necessario renlantear la estrategia que tenga muestro. negocio en este mundo virtual. En este momento es cuando surgen las preguntas más comunes: ¿Cómo y donde anuncio mi página? y ¿en qué idioma la pongo?

Por último se requiere del compromiso de acción: Hay que recordar que el poner una nágina en Internet es solo el principio. Muchas empresas no contestan sus correos o tardan varios días o incluso semanas en hacerlo. Es importante atender con rapidez y eficiencia a los clientes que llegan por Internet ya que son los más baratos: simplemente hay que comparar el costo de una página electrónica contra un anuncio o folleto y el costo de contestar un correo electrónico contra un fax o una ilamada de larga distancia.

Concluyendo, podemos afirmar que Internet ofrece oportunidades inimaginables para quienes estén dispuestos a ser los primeros en brincar a un mar de negocios.

# 1.3. ANALISIS DE COSTO - BENEFICIO

Con lo anterior se desprenden las siguientes preguntas:

¿ Me conviene como empresa implementar una página Web en Internet para dar a conocer los servicios o productos que ofrezco?

¿ Obtendré los beneficios en cuanto a promoción y publicidad esperados?

¿ Aumentará de manera considerable el volumen de ventas de mi empresa?

¿ No me saldrá más caro el implementar la pagina Web que los beneficios que pueda obtener de ésta?

Para conocar y evaluar de que manera puede o no influir el hecho de implantar y mantener una página Web en Internet, es necesario realizar un análisis Costo - Beneficio, el cual nos avudará a tomar la meior decisión en cuanto a la implantación o no implantación de la misma.

A continuación se presenta el análisis Costo - Beneficio realizado (así como los aspectos tomados en cuenta) en la empresa Ingeniería Informática, con el cual se apovaron para tomar la decisión de implementar la página Web en Internet.

Primero se presentan todos los costos y gastos inherentes a la implementación de la página Web, así como los beneficios que se obtienen.

## **COSTOS**

#### E Costo del diseño de la página \$5,000.00

En este punto, es importante mencionar que el diseño de la página estará a cargo de uno de los integrantes de la empresa (para ser más concretos, estará a mi cargo), y con esto, se ahorra uno airededor del 50% que es lo que se invertiria al contratar una empresa dedicada a desarrollar páginas Web.

El Costo mensual por la renta del espacio en un servidor Web \$1.000.00

Z Costo mensual por montar la página en la red \$500.00

\$2,000.00 E Costo anual por establecer un dominio filo Se tiene considerado este gasto, ya que no es lo mismo para el cliente (actual o

potencial) accesar a la página tecleando:

#### http://www.ing-inf.com.mx

que tecleando lo siguiente:

#### http://www.internet.com.mx/empresas/ing-inf

Es más fácil que el cliente tecloe la primera instrucción para accesar a la página, que toclos la segunda. Además, da mayor seguridad y confianza al cliente que la empresa sos considerada como una compañía en México (interpretando la primera dirección electrónica) que sea considerada como una parte de una compañía que se dedica a dar el servicio de Internet -

#### E Contos de publicidad \$2,000.00

En este punto, es de gran relevancia mencionar que se piensa anunciar la existencia de la página en alguna revista especializada o dedicada al ámbito computacional, con el fin de poder cantar la atención de la mayor cantidad de clientes potenciales posibles.

Se tiene contemplado anunciarse en la revista 2 o 3 veces al año, en los meses: primero, tercero y sexto.

# E "Ceste de inscripción anual en el buscador de páginas Web Metacrawler \$400.00<sup>-1</sup>

Este punto, se considera importante, va que una de las formas más comunes para encontrar información o páginas Web y a la vez más utilizadas, son los buscadores. Se seleccionó este buscador, porque éste tiene acceso a otros buscadores como son el Altavista, Yahoo, Excite, etc. y con ésto, tenemos más posibilidades de que los clientes potenciales que existen en la red, nos encuentren más fácilmente.

http://www.metacrawier.com

#### $\boxtimes$  Costo mensual de mantenimiento a la página (opcional) \$1000.00

En este punto, se considera como mantenimiento los cambios, mejoras que se le realicen a la página Web, así como algunas nuevas opciones que se agreguen a la misma.

Este punto se considera en cada uno de los meses del cuadro que se presenta a continuación, aunque cabe aclarar que este punto es opcional, pero se considera porque se piensa que la página debe estar en constante evolución.

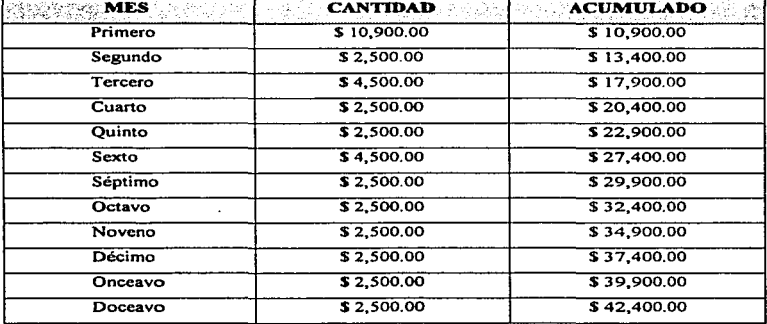

De estos costos, se deriva el siguiente cuadro de inversión:

Tabla 1: Tabla de costos.

#### BENEFICIOS

# Tomando como base las siguientes premisas:<br>El Per-cada 10 nerraeas que visites la náziaa WEB, uno comprará.

# $\Xi$  La cantidad de dinero (en promedio) comprada por cada cliente se ascenderá<br>seronimedamente a \$ 2.000.00

Se realiza el siguiente análisis de los beneficios:

En el primer mes, los clientes potenciales que visitarán la página serán 5, va que la páaina. en eSlo• momentos. todavia no es conocida por los posibles clientes potenciales *y*  cautivos. Las 5 personas que se considera visitarán la página, habrán llegado a ésta navegando en el Web y por "accidente".

A partir del segundo mes es cuando se pueden observar y palpar los resultados de la publicidad colocada en la revista especialiada. Se com;idera que el número de clientes que visiten la página en el este mes se habrá elevado a 50 (crecimiento considerable comparándolo con el primer mes).

A partir del tercer mes se tiene un crecimiento considerable en cuanto a las personas que visitan Ja página (el número de clientes que visitan la página se habrá elevado a 300) ya que además de obtener resultados de la publicidad colocada en la revista. también influye de manera esencial la publicidad no pasada, la cual es la publicidad que se da entre los mismos clientes, recomendando la página, su diseño, interactividad, lo amigable que ésta pueda ser, el tiempo de respuesta de la empresa (teniendo en este punto mucha atención). así como los servicios que se ofrezcan y tips que se dan a conocer (aunado a esto, claro. los precios y las ofertas que se puedan ofrecer).

14

Suponiendo que el número de clientes que visiten la página se mantendrá constante. hasta el sexto mes (aunque hay que considerar que en el tercer mes se volvió a publicar en la revista la existencia de la página y, por tanto, el número debe elevarse).

A panir del sexto mes se tiene un crecimiento mayor en cuanto a Jos clientes que visitan la página (el número de clientes que visitan la página se elevará a 500). y este crecimiento se dará porque se considera ofrecer algunos servicios extra (gratuitos para el cliente que visite la página). como por ejemplo los siguientes:

- $\boxtimes$  Implementación de un foro de discusión.
- ~ Implementación de un salón de plática (chat).
- ~ Tips de soporte técnico.

Y a partir de este momento. se puede considerar que fas personas que visiten la página Web. se mantendrá constante.

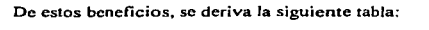

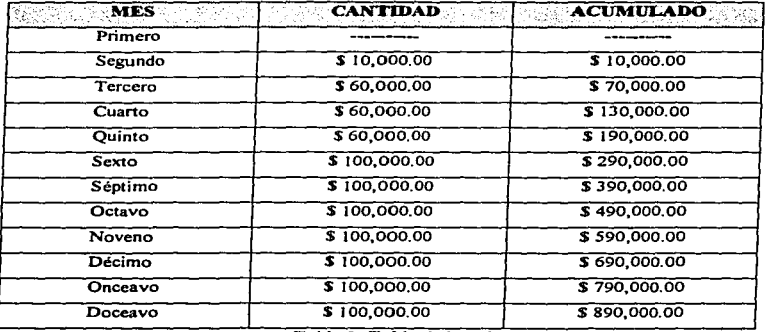

*Tabla 2. Tabla de beneficios.* 

Va con los valores cslimados. tanto de costos como de beneficios, se pueden construir una gráfica con el fin de obtener un resultado más claro y, con esto, tomar una decisión de Ja implementación o no implementación de la página Web.

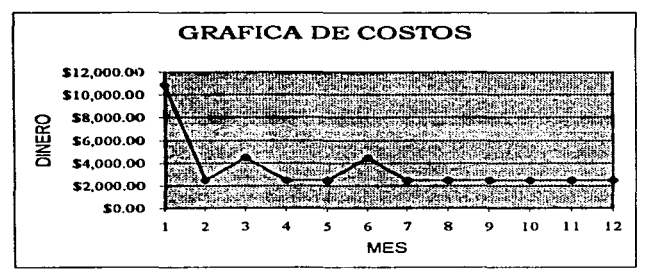

*Gráfica* J: *Grójica de Costos* 

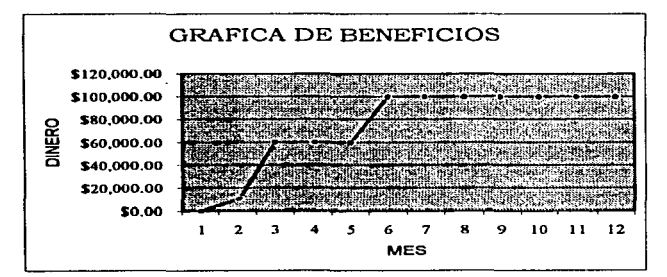

*Gráfica 2: Gráfica de Beneficios* 

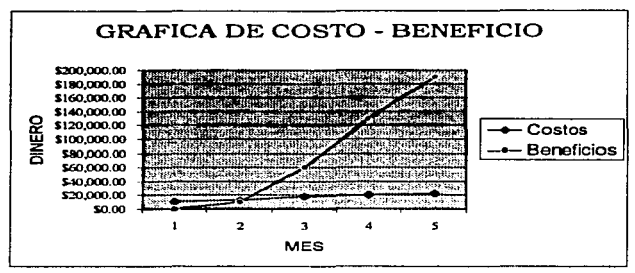

Gráfica 3: Gráfica de comparación Costo - Beneficio.

Como se puede observar en última gráfica (gráfica 3), el proyecto es recuperable en el primer trimestre después de haber iniciado el proyecto.

Esto quiere decir que a partir del 4 mes, el proyecto esta generando utilidad.

# 1.4. PERSPECTIVAS A FUTURO

El futuro de los negocios en Internet es muy interesante y, a la vez, muy dificil y complicado.

A continuación se explica el porque de esta afirmación:

Es muy interesante porque el futuro de Internet está dirigido hacia la formalización de las compras, esto es, que en un futuro no muy lejano todas las transacciones comerciales, como por ejemplo la compra de uno o varios artículos en un supermercado, se realizará a

través de Internet, desde que se escose el producto, hasta que se paga por medio de alguna tarieta de crédito o algo diseñado para ese fin.

El futuro de Internet, apunta hacia la creación masiva lo que en estos momentos denominan Bibliotecas Virtuales o Tiendas Virtuales, las cuales manejan el concento de que una o varias pcrsonas pueden acceder a los recursos completamente, sin tenerlos fisicamente y, para esto, se implementará de manera total el concepto de lo hoy es conocido como Realidad Virtual (en 5entido estricto. Realidad Virtual ee una realidad simulada capaz de interactuar con todos los sentidos. Se trata de una realidad artificial creada por computadora. en un espacio tridimensional donde el usuario es capaz de manipular, visualizar y oler objetos ilusorios, así como llegar a sentir emociones), es decir, que el usuario en un futuro podrá visitar vinualmente cualquier lugar. ya sea un atienda de autoservicio. un museo, un parque. un restaurante, e incluso tomarse unas vacaciones vinualmenle.

Pero existen varios inconvenientes en este futuro promisorio. y uno de esos inconvenientes. y considero el más importante, es que como ya no existirá la necesidad de salir de casa (ni para trabajar). la gente se volverá aislada, retraída y solitaria del mundo que le rodea.

Y aunque este futuro es algo interesante, considero que el ser humano será un factor decisivo para que ese cambio llegue a consumarse.

# **CAPITULO 2**

 $\sim$ 

 $\label{eq:2.1} \frac{1}{2} \left( \frac{1}{2} \left( \frac{1}{2} \right) \right) \left( \frac{1}{2} \left( \frac{1}{2} \right) \right) \left( \frac{1}{2} \left( \frac{1}{2} \right) \right) \left( \frac{1}{2} \left( \frac{1}{2} \right) \right) \left( \frac{1}{2} \left( \frac{1}{2} \right) \right) \left( \frac{1}{2} \right) \left( \frac{1}{2} \right) \left( \frac{1}{2} \right) \left( \frac{1}{2} \right) \left( \frac{1}{2} \right) \left( \frac{1}{2$ 

# WORLD WIDE WEB

# CAPITULO 2: WORLD WIDE WEB

World Wide Web (WWW) es un innovador ambiente de hipertexto para el acceso a Internet. Es la primera herramienta (o juego de herramientas) de Internet que aprovecha los estándares de la interfaz gráfica del usuario.

Es importante señalar que este ambiente es totalmente amigable, ya que permite señalar con el punlero del mouse y hacer un click por los caminos o ligas que existan,. utilizando aplicaciones especiales conocidas como exploradores o visualizadores (ver punto 2.3 de este capitulo), con los cuales se puede acceder a documentos hiper-enlazados en el Web (también conocido• como páginas o sitios). aJmacenados en computadoras conectadas a Internet por todo el mundo.

De lo anterior, puede surgir el primer concepto de lo que es World Wide Web:

ºWorld Wide Web es una inteñaz de red basada en pantallas con enlaces de hipertexto".<sup>2</sup>

A diferencia de otras herramientas de red. World Wide Web despliega gráficos, ejecuta sonidos e, incluso, reproduce películas o videos siempre y cuando se tenga el equipo necesario para ello. Los creadores de WWW estan aprovechando la naturaleza de esta multimedia para diseñar hojas o sitios totalmente interactivos a través de una enorme variedad de temas.

El World Wide Web comenzó en 1989 en el Centro Europeo para la Física de Particulas. en Ginebra (conocido por su acrónimo francés. CERN) corno un modo para que Jos cientificos publicaran documentos de hipertexto por el Internet.

<sup>&</sup>lt;sup>2</sup> RANDALL, Neil. Internet. Ed. Prentice Hall. p. 190

Fue, precisamente, el debut del primer explorador del Web, llamado Mosaic (ver punto 2.4.4.1 del capítulo 2) creado en 1993 por el Centro Nacional para las Aplicaciones de Supercomputadoras de la Universidad de Illinois lo que destapo el crecimiento del Web.

En estos momentos, el Web es el servicio de crecimiento más rápido de Internet, va que a diferencia de FTP y de TELNET. WWW no es un programa, a diferencia de Archie y de Verónica, no se trata de una herramienta de búsqueda, a diferencia de Gopher, no es un hoieador de información específica. Por el contrario, el World Wide Web es la forma en como podemos tener acceso a la información y a la red de la información misma. En otras palabras, considero (oiala y no exagere) que el Web está a punto de convertirse prácticamente en un sinónimo de la red Internet misma.

# 2.1. COMO FUNCIONA EL WEB

El software de Web está diseñado para una "arquitectura cliente-servidor distribuida"<sup>3</sup>. Un Web cliente o "Web browser" es un programa que envía peticiones de documentos a cualquier Web Servidor.

Un Web servidor es un programa que cuando recibe la petición de un documento por parte de un Web cliente envia dicho documento (o un mensaje de error si es el caso).

El uso de una arquitectura distribuida permite que el programa cliente y el programa servidor puedan correr sobre maquinas independientes (por lo regular son máquinas en distintos lugares).

Puesto que la tarea de almacenar información corresponde al servidor y la tarea de visualizar el documento al cliente, cada programa se puede dedicar a una sola tarea y pueden evolucionar independientemente, siempre que su protocolo de comunicación no cambie.

A continuación se presenta un ejemplo de este proceso:

- 1. Un usuario ejecutando un cliente Web. selecciona un hiperlink (comúnmente conocido como liga o enlace) en un documento de hipenexto (ver sección 2.2 de este capitulo) que conecta con otro documento llamado "Historia del Ordenador" (figura 1).
- 2. El cliente Web utiliza la dirección asociada, en el hiperlink, al documento "Historia" del Ordenador"" para conectar con el Servidor Web. que almacena dicho documento. <sup>y</sup>realiza una petición de transferencia de dicho documento.
- 3. El Servidor Web responde a la petición del Cliente Web enviando el hipertexto u otro formato (puede ser alguna o algunas imágenes. sonidos. etc.) que compongan el documento "Historia del Ordenador".
- 4. A medida que la información va llegando al Cliente Web, éste la interpreta y la representa en la pantalla del usuario.

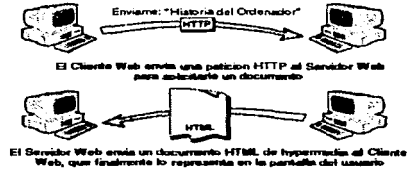

*Figura* 1: *Fu11cionan1ic11to del JVorld JVide* 1Vcb .

.. En el World-Wide Web se realizan infinidad de estas transacciones virtuales de documentos, conformando todas ellas el flujo de información del Web""'.

<sup>&</sup>lt;sup>3</sup> Como funciona el WEB. ( http://www.nauta.es )

<sup>&</sup>quot;'ldcm.

"Los servidores mas avanzados, como los de NAUTA network, incluyen la posibilidad de encriptación de datos y autentificación de clientes, haciendo posible las transacciones comerciales monetarias y transacciones de documentación restringida"<sup>5</sup>.

El lenguaje que utilizan los clientes Web y los servidores Web para comunicarse es el HTTP (Hypertext Transfer Protocol o Protocolo de Transferencia de Hipertexto). Todos los clientes y servidores Web pueden "hablar" HTTP para poder enviar y recibir documentos de hipermedia. Por esto, frecuentemente se denomina a los Servidores Web como Servidores HTTP.

El HTTP (Protocolo de Transferencia de Hipertexto). reúne una serie de caracteristicas que lo hacen universal, las cuales se mencionan a continuación:

- $\mathbb{Z}$  **RAPIDEZ.** Efectúa las conexiones entre servidores exclusivamente para efectuar los enlaces, liberándolos inmediatamente y facilitando el flujo de la red, impidiendo con ésto su saturación.
- $\nabla$  UNIVERSALIDAD. Puede transferir cualquier tipo de datos, incluso de aquellos que se desarrollen en el futuro. El cliente y el servidor negocian el tipo de datos que el primero puede entender y éstos le son enviados. En cualquier caso. el cliente siempre deberá aceptar el formato texto normal y el del lenguaje utilizado por los servidores Web (HTML) y que es en el que se escriben todos los hipertextos.
- $E1$  **EXTENSIBILIDAD.** El lenguaje HTML está abierto a constantes innovaciones, teniendo una enorme capacidad de ampliación y eficiencia, incorporando actualmente objetos multimedia. Precisamente esta calidad del lenguaje hace que se abran posibilidades aun no pensadas.

s Ob.CiL

# 2.2. HIPERTEXTO E HIPERMEDIA

Como se mencionó en el punto anterior, el funcionarniento del Web se basa fundamentalmente en el hipertexto, el cual hace posible que el usuario pueda interactuar con la información de forma sencilla.

El hipertexto es básicamente igual que el texto normal, (puede ser guardado, leido o editado) pero además tiene una importante propiedad: "El hipertexto contiene vinculos que enlazan partes de su contenido con otros documentos"<sup>4</sup>.

De esta afirmación, surge el concepto de hipertexto:

Hipertexto es un texto el cual tiene la característica que está ligado a través de una soriación temática que va de lo general a lo particular.

El hipertexto brinda un sistema gráfico que permite una fácil navegación y búsqueda de documentos a través de Internet. Estos documentos, así como sus enlaces, van tejiendo una telaraña o "Web", cuvo conjunto forma el World Wide Web.

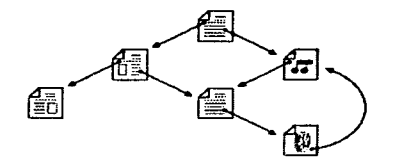

Figura 2: El funcionamiento del hipertexto

<sup>&</sup>lt;sup>6</sup> La Internet como Telaraña, http://www.uv.es:80/~biblios/mei3 /Web022.html#Hipers

El Web nos permite saltar, a través de los "hiperlinks" o enlaces desde una pagina Web a otra. Para entender mejor este concento, nodemos comparar el Web como una eran librería Los sitios Web (o websites) serian los libros que contendrian las paginas Web.

Las páginas Web pueden contener texto, imágenes, vidoos, sonidos, mundos en 3D, o en definitiva, cualquier información que pueda almacenarse en formato digital. A ésto se le denomina hipermedia.

De esta afirmación, surge el concepto de hipermedia:

Hipermedia es texto que llama o liga a uno o varios recursos multimedia como imágenes animadas, sonidos, melodías, videos, etc.

Estas paginas pueden estar localizadas en un servidor (ordenador), en cualquier parte del mundo. Cuando nos conectamos al Web, tenemos el mismo acceso a cualquier información, sin importar en que parte del mundo se encuentre ésta.

#### $2.2.1.$ Páginas Web

#### $2.2.1.1.$ Concepto

En forma muy sencilla podemos definir lo que es una página Web:

"Una página Web es un documento interactivo de formato universal, el cual puede viajar por Internet y desplegarse en cualquier computadora personal que esté conectado a la red<sup>117</sup>.

<sup>&</sup>lt;sup>7</sup> http://www.chilepac.net/propias.htm

Cuando una persona o una empresa cuenta con sus propias páginas Web. en ese momento se incorporará a una gran vitrina, donde podrá exponer sus productos y servicios a un mercado de millones de usuarios repartidos en todo el mundo. A través de Internet, la empresa podrá realizar intercambios comerciales, comprar productos, obtener información de Ja competencia internacional. descubrir nuevo• mercados e innumerables actividades.

# 2.2.1.2. Caracteñstlcas

Las páginas Web (páginas de hipertexto) tienen una serie de características especificas que conviene conocer más detalladamente:

- **627** Ligas / Punteros
- **⊡** Imágenes

÷

**52** Barras de navegación

## LIGAS */* PUNTEROS

Las ligas (también conocidas como links) realizan conexiones a otras informaciones, bien dentro del mismo documento o de otros documentos. Son un medio muy potente de suministrar referencias o informaciones adicionales.

Hay que elegir palabras o frases significativas para cada liga. con el objeto de que el lector sepa lo mejor posible qué va a encontrar si hace "click" en dicha liga.

Los ligas deberán tener una longitud apropiada. A veces una liga de una sola palabra es insuficiente para ilustrar sobre su destino; pero ligas de una frase entera scrán dificilmente entendibles.

Es conveniente crear un contexto alrededor de cada liga, el cual ayude a entender lo que dicha liga va a proporcionar.

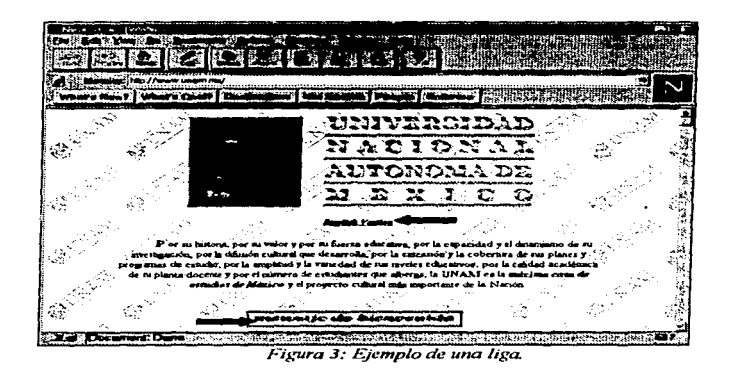

Conviene hacer coincidir el texto de la liga (sobre el que el usuario hace "click") con el titulo de la página a la que llama. Así guiará mejor al lector a través de su navegación.

Otro aspecto importante es el siguiente: si una liga va a acceder a una imagen o documento que tarda bastante tiempo en cargarse, conviene avisar para evitar el nerviosismo e impaciencia del lector.

## **IMAGENES**

l,

Las imágenes pueden mejorar mucho el contenido y atractivo visual de una página Web. Para algunos temas y cierto tipo de lectores, las imágenes serán el medio más eficaz para

comunicar al mensaie. Pero también tiene un costo en la comunicación Web, y este costo es el tiempo afiadido de carga de la página. Por lo tanto, no conviene abusar de imágenes con escaso valor comunicativo, que sólo proporcionen un efecto decorativo.

Cuando se nacesite utilizar imágenes bastante grandes para una determinada información, muede ser útil incluir la imagen reducida que permita (con una liga) la carga de la images de temalin entern

Para reducir la sensación de tiempo excesivo de carga, se pueden emplear algunos "trucos" tacnológicos, tales como la utilización de ficheros GIF entrelazados que permiten cargar las imágenes en varias pasadas. Así, el lector verá la imagen completa desde el comienzo, ganando en definición a medida que van sucediéndose el número de pasadas.

Para aumentar el atractivo de las imágenes, es recomendable elegir el color de fondo de las imágenes como "transparente". Así, se integrará meior la imagen en la página y se eliminarán aus recuadros rectangulares, va que el color de fondo será el de la página.

"Conviene utilizar texto alternativo nara cada imagen" <sup>a</sup> Este texto deberá describir el propósito de la imagen. Para usuarios que han decidido desconectar la carga automática de imágenes, este texto les facilitará la decisión sobre la conveniencia o no de su recuperación.

Es preferible no utilizar imágenes en la pantalla de fondo (también conocida como background), esto con el fin de que no interfieran con el texto (y si se llega a utilizar una imagen de fondo, esta imagen debe ser de tamaño reducido y de colores pálidos y apagados).

En los Mapas Sensitivos (una sola imagen pero con diferentes ligas incluidos en ella), es preciso delimitar claramente sus diferentes regiones.

<sup>&</sup>quot; http://www2.softcc.es/estilo/4.html

### BARRAS DE NA VEGACION

Las Barras de navegación agrupan un conjunto de "botones" que facilitan la navegación por la aplicación, por ejemplo: <ir al comienzo del capítulo>, <volver al indice general>, <siguiente>. <anterior>. etc.

|                       | Electrocities of Chairman less as approved Committee of<br>[Elei): Edit : Meary: Gary: Bookmarker.: Online :: Ohiocopy : 'Montran': Help. : : :: ::: : :: : : : |                 | School comes and it |  |  |
|-----------------------|----------------------------------------------------------------------------------------------------|-----------------|---------------------|--|--|
|                       | Soal Mip //www2 solac.es/estio/2 html<br>раздних утоплать у мане издательного устровата продолжават <u>словодительного страната</u> по                          | "I Natities Pab |                     |  |  |
| <b>If you arrived</b> | Convicto que les de unentes N.O se ai cabdos y unicenties por el mayor num to posible de                                                                        |                 |                     |  |  |
|                       | $\cdots$<br>$-75 - 55$<br><b>Contract Contract Contract</b><br>the contract of the con-                                                                         | $\cdots$        | $\cdots$            |  |  |
|                       |                                                                                                    |                 |                     |  |  |

Figura 4: Ejemplo de barras de navegación.

Es conveniente utilizar iconos de navegación que sean descriptivos de la función que realizan. Asimismo, es también conveniente añadir texto al icono, para ayudar a comprender mejor su significado.

El tamaño de los iconos debe ser reducido y no conviene abusar de las barras de división, para evitar que el texto se "rompa" visualmente en exceso.

# 2.3. Localizador Uniforme de Recursos (URL)

La palabra URL está compuesta por las siglas: Uniform Resource Locator. Esto quiere decir Localizador Uniforme de Recursos.

El URL, se compone de una sarie de parámetros fijos y otros oncionales. En líneas generales, siempre encontraremos este tipo de dirección:

#### esamema://màanina/ruta

Donde esquema es el nombre que identifica el tipo de servicio (telnet, gopher, ftp, wais, http), y que lógicamente en el caso que nos ocupa será siempre http: y la máquina y ruta sirven para localizar el objeto al que apunta el enlace.

Si observamos una dirección cualquiera, veremos la coherencia de esta significación de los URLs. Por eiemolo:

http://www.cuastitlan2.unam.mx/images/escudo.gif

Tendrá el siguiente significado:

- **Ed** Tipo de protocolo http:
- $\Xi$  Apuntando a un servidor de la UNAM (cuautitlan2.unam.mx),
- Ed En el cual hay un directorio llamado images y del que queremos presentar la imagen llamada escudo.gif.

Es lo mismo que decir que la composición de un URL vendría a ser:

Sistema de acceso://dirección.dominio.pais/directorio/subdirectorio.../archivo

 $\sim$ 

# 2.3. INTERACTIVIDAD EN INTERNET

Internet permite a los umurios interactuar con la información que están viendo, por ejemplo a través de formularios electrónicos o bien a través de un simple correo electrónico.

Es muy fácil interactuar, ya que con sólo un click con el mouse, los usuarios pueden enviar sus comentarios, opiniones y sugerencias, ordenar productos, pedir más información. solicitar ser incluido en listas de correos electrónicos, etc.

Esta interactividad permite a los uauarioa acr ellos mismos quienes deciden que información elegir, que tipo de entretenimiento prefieren, etc.

La interactividad en Internet. y sobre todo en el World Wide Web. es una de las caracteristicas por las cuales. esta herramienta es una de las más famosas y conocidas en todo el mundo

# 2.4. VISUALZADORES ( BROWSER'S l

# 2.4.1. Concepto de Visualizador ( navegador )

Un visualizador es una herramienta basada en el modelo de cliente-servidor que ofrece ambiente amigable para el usuario a muchos tipos diferentes de recursos de Internet localizados alrededor del mundo. Utilizando un visualizador se evita tener que aprender Jos complicados y enigmáticos comandos de Internet y de computadoras especiales.

Los visualizadores proveen acceso basado en menús a diíerentes recursos de Internet.

En la practica el vigualizador presenta a Internet como si fuera parte de un solo sistema de directorios en una maquina con sistema DOS. Cuando se selecciona un articulo en el menú. el navegador pasa por varias rutas de Internet para encontrar la información que desea y se la entress.

El vimulizado puede conectarse con hases de datos en línea, catálogos de bibliotecas. sitios de World Wide Web, sitios de FTP, y más.

#### $2.4.2.$ Características de un visualizador (navegador)

En general los visualizadores (como nor ejemplo Mosaic, Netscane y Microsoft Internet) Explorer) tienen las siguientes características generales:

- El Interface gráfica de usuario.
- El Canacidad de visualizar documentos de hipertexto e hipermedia (sonido, vídeo, imágenes animadas, etc.).
- El Capacidad de visualizar el texto en gran variedad de tipos de letra.
- El Capacidad de visualizar texto en negrita, cursiva.
- El Soporte para sonido (como por ejemplo los formatos Macintosh, Sun audio, entre otros).
- Ed Soporte para videos (como por ejemplo los formatos MPEG-1 y QuickTime).
- E Capacidad de visualizar caracteres definidos por ISO 8859 (puede visualizar idiomas tales como Francés, Alemán y Español).
- 82 Soporte de formularios interactivos, con una gran variedad de elementos básicos como campos. cajas de diálogo, y botones de radio.
- **121** Soporte de formatos gráficos como GIF y JPG de hasta 256 colores en documentos.
- 121 Canacidad de hacer ligas (links) de hipermedia (conocidos como hiperlink) y aoporte para los signientes servicios de red: FTP. Gopher, Telnet, NNTP. WAIS.
- <sup>12</sup> Capacidad de controlar otras aplicaciones de forma remota.
- **EZ** Soporte para los actuales estándares de HTTP y HTM.
- lill Capacidad de guardar una historia de los sitios visitados en el Web.
- **El** Capacidad de imprimir y guardar los documentos vistos.

# 2.4.3. Netscape Navigator

En Abril de 1994, Jim Clark y Marc Andrecsscn fundaron una compallia llamada Netscape Communications Corporation. El primer producto que lanzaron al mercado fue un nuevo visualizador Web llamado Netscape Navigator. el cual aportaba nuevas innovaciones y nuevas fonnas en el hipertexto.

Pronto el Netscape Browser se convirtió en la interface más popular del Web.

Es importante mencionar que Marc Andrecssen fue quien desarrolló el NCSA Mosaic Browscr. cuando se graduaba como estudiante en la Universidad de lllinois.

El nuevo visualizador permitía poner f'ondos de color en las paginas Web (que en un inicio eran grises). centrar imágenes. y otras extensiones al lenguaje de hipertexto HTML (Hypertext Markup Language).

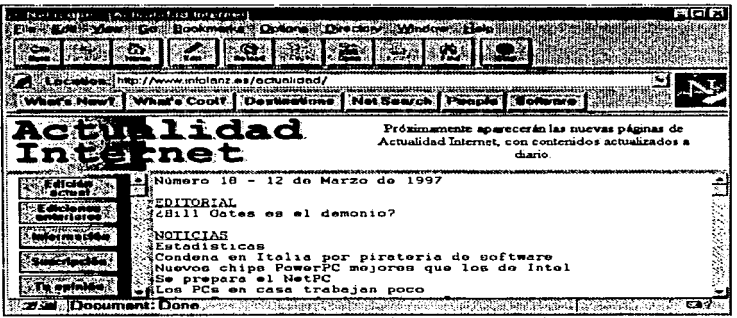

Figura 5: Aspecto del visualizador Netscape Navigator.

Una característica muy importante a considerar del navegador Nctscape Navigator (al igual que otros visualizadores como el NCSA Mosaic o Microsoft Internet Explorer) es que este visualizador es gratuito y, como es el más difundido por los usuarios de Internet, es, en consecuencia, el navegador más utilizado por dichos usuarios.

Posteriores versiones de este visualizador mejoraron su rendimiento y añadieron nuevas tecnologías como JA V A y Java Script. Estas mejoras han abierto una nueva era en la historia de Internet. permitiendo que Internet llegue a todos los lugares y públicos.

## 2.4.4. Otros

Además del Netscape Navigator. existen otros visualizadores que tienen la misma función que éste. es decir. ofrecer un ambiente agradable y sencillo al usuario de Internet.

En este apartado se citan algunos de Jos visualizadores más comunes y más utilizados además del Netscape Navigator.

### 2.4.4.1. Moaalc

El primer navegador del mundo. el Mosaic fue desarrollado en el Centro Nacional para Aplicaciones de Supercómputo (NCSA) en la Universidad de Illinois. como un explorador hipermedia, global, basado en Internet.

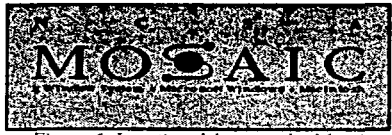

*Figura 6: Logotipo del navegador Mosaic.* 

La última versión, del NCSA Mosaic, ejecuta bien su función estándar de Navegador Web y ha añadido algunas características propias. Soporta algunas de las nuevas características del Netscape Navigator y el Microsoft Internet Explorer. sin embargo NCSA hace un intento por mantener la apertura y el acceso universal del World Wide Wed, y prefiere no implementar características especiales. hasta que sean un estándar. Además rechaza la idea de las extensiones que solo son accesibles con un navegador particular.

La caracteristica llamada HotList Manager del navegador Mosaic. permite crear múltiples archivos HotList (lista de sitios favoritos}. Cualquier usuario de este visualizador puede abrir un archivo o abrirlos todos simultáneamente. Además, podrá saber cuáles de los sitios de su HotList han cambiado desde su última visita, y cuáles ya no son accesibles.

La nueva opción Autosurf" (autonavegación) le permite ir **a** cada una de las ligas de un homepage hasta la profundidad que el usuario defina.

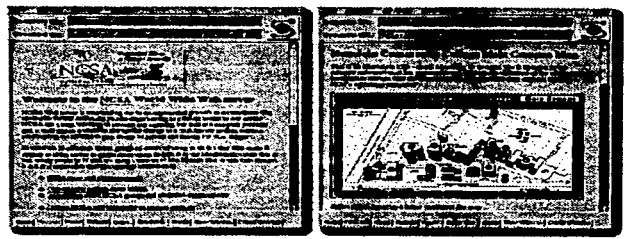

*Fig11ra 7: Aspecto del visua/i:ador Mosaic.* 

# 2.4.4.2. Internet Explorer

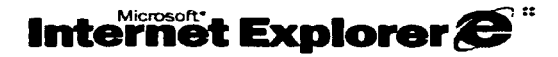

*Figura 8: Logotipo del navegador Internet Explorer.* 

El Internet Explorer de Microsoft. es otro de los visualizadores WEB más conocidos. el cual incluye todas las caracteristicas de un explorador (ver Características de un Visualizador), y además incluye otras caracteristicas que a continuación se describen:

### **M** Admite tablas

- $\Xi$  Puede mostrar sin ningún problema los formatos de imágenes más populares, incluyendo los formatos JPG y GIF (animados, transparentes y no transparentes).
- $E$ . Cuenta con un soporte para desplegar videos con formato AVI
- $E$ l Permite al programador de HTML especificar uno o varios sonidos de fondo para cada una de las páginas creadas.
- $E\bar{Z}$  Ademáa de los mencionados líneas arriba. la varsión 3 de Internet Explorer incluye otras características muy útiles e interesantes. las cuales a continuación se describen:
- $E$  Capacidad para crear y discñar marcos. Esta característica se echaba mucho de menos en la versión 2. pero ya en la venión 3 se toman en cuenta y de gran forma.. ya que permite crear marcos sin bordes y flotantes y marcos con bordes personalizados.
- &!! Cuenta también con la capacidad de utilizar controles ActiveX y ActiveX Scripting (conocidos como auiones ActiveX) además de Java Script y aplicaciones Java en las propias páginas. El soporte de estos controles y guiones significa que uno es capaz de crear pia;inas interactivas con películas. animación y audio. además de que se puede utilizar cualquier lenguaje de guiones como Java Script (para más detalles acerca de Java Script ver capitulo 3) para producir esta interactividad.
- $\overline{57}$  Conferencia por Internet (Internet Conferencing). Con el uso de esta herramienta se pueden hacer llamadas tclefónicas a través de Internet (incluyendo llamadas con varias personas), se puede visualizar y controlar de manera remota algún programa, charlar y transferir archivos, e incluso se pueden mejorar tablas añadiendo características como imágenes gráficas para los fondos de las celdas o también controlar los bordes de dichas tablas.
- li! Otra caractcristica del Internet Explorer es que permite hojas de estilo. ••una hoja de estilo es una lista de atributos que pueden aer aplicados a diferentes elementos de un documento. especificando detalles como la fuente. el color. el margen. la identación. el tamafto y el

énfasis<sup>no</sup>, con ésto, el programador de hojas HTML tiene la facilidad de modificar el formato de estas páginas o, incluso, de sitios WEB.

38

9 http://www.iglobal.ca/edit/carnohtm/NetsWeb.htm

 $\sim$ 

 $\cdot$ ÷.

J.

# **CAPITULO 3 CODIGOS**

 $\mathcal{L}(\mathcal{F})$  , and  $\mathcal{L}(\mathcal{F})$  and  $\mathcal{F}(\mathcal{F})$ 

# DE **HIPERTEXTO**

 $\label{eq:2.1} \frac{1}{2} \sum_{i=1}^n \frac{1}{2} \sum_{i=1}^n \frac{1}{2} \sum_{i=1}^n \frac{1}{2} \sum_{i=1}^n \frac{1}{2} \sum_{i=1}^n \frac{1}{2} \sum_{i=1}^n \frac{1}{2} \sum_{i=1}^n \frac{1}{2} \sum_{i=1}^n \frac{1}{2} \sum_{i=1}^n \frac{1}{2} \sum_{i=1}^n \frac{1}{2} \sum_{i=1}^n \frac{1}{2} \sum_{i=1}^n \frac{1}{2} \sum_{i=1}^n \frac{$ 

# CAPITULO 3: CODIGOS DE HIPERTEXTO

# 3.1. PROGRAMACIÓN HTML

Antes de connenzar a explicar que es la programación HTML, es necesario explicar lo que es HTML. A continuación se define un pequeño concepto de lo que es HTML:

"El HTML (Hyper Text Markup Language o Lenguaje de Marcado de Hipertexto) es un sistema para estructurar documentos. Estos documentos pueden ser mostrados por los visores de paginas Web en Internet, como Netscape Navigator, Mosaic o Microsoft Internet Explorer".<sup>10</sup>

Es importante mencionar que por el momento no existe un estándar de HTML va que tanto Netscape como Microsoft se empeñan en incluir instrucciones (directivas) que solo funcionan con sus respectivos navegadores (visualizadores). Para solucionar un poco este problema, existen diferentes revisiones o niveles de estandarización (el 1.0, el 2.0 y el 3.0), lo que produce que algunos navegadores no "comprendan" en su totalidad el contenido de un documento, pero si nuedan mostrar lo que "entiendan".

Como se mencionó, el HTML es un lenguaje simple utilizado para crear documentos de hipertexto para World Wide Web. No es un lenguaje de descripción de página como Postcript; HTML no permite definir de forma estricta la apariencia de una página, aunque una utilización muy común hace que se utilice en ocasiones como un lenguaie de presentación. Además, la presentación de la página es muy dependiente del browser (o programa navegador) utilizado: el mismo documento no produce el mismo resultado en la pantalla si se visualiza con un browser como Mosaic o Netscape Navigator, es decir, HTML se limita a describir la estructura y el contenido de un documento, y no el formato de la página y su apariencia.

<sup>&</sup>lt;sup>10</sup> MARIÑAS Sánchez, Luis. "HTML". (http://www.geocites.com)

Una de las claves del éxito del World Wide Web, aparte de lo atractivo de su presentación es, sin duda, su organización y coherencia. Todos los documentos WWW comparten un mismo aspecto y una única interfaz, lo que facilita enormemente su manejo por parte de cualquier persona. Esto es posible porque el lenguaje HTML, en que están escritos los documentos, "no solo nermite establecer hiperenlaces entre diferentes documentos, sino que es un lenguaje de descripción de página independiente de la plataforma en que se utilice"<sup>11</sup>.

Es decir, un documento HTML contiene toda la información necesaria sobre su aspecto y su interacción con el usuario, y es el visualizador que se utilice el responsable de asegurar que el documento tenga un aspecto coherente, independientemente del tipo de estación de trabajo desde donde esternos efectuando la consulta.

Por tanto, como hemos visto. HTML es un lenguaje muy sencillo que nos permite preparar documentos Web insertando en el texto de los mismos una serie de marcas que controlan los diferentes aspectos de la presentación y comportamiento de sus elementos. Su simplicidad es tal que no es necesario utilizar un editor particular.

Para escribir HTML, lo único que se necesita es un editor de texto ASCII, como el Editor del MS-DOS o el Bloc de Notas de Windows. Las marcas que controlan el comportamiento del documento son fragmentos de texto encerrados entre los signos "mayor que" y "menor que" (<marca>).

Existen diferentes tipos de marcas:

- El Algunas controlan simplemente la presentación del texto del documento:
- El Otras, la forma en que se incluirán en el imágenes;
- E Otras, finalmente, los hiperenlaces con documentos o con diferentes partes del mismo documento.

<sup>&</sup>lt;sup>11</sup> http://www.nauta.cs/cd/guia/guide.01.htm

Existen una serie de programas (también conocido» como Editorea WEB) que ayudan en la elaboración de documentos HTML. como HTMLED. WEB PEN o HTML. Aasistant. pero no son imprescindibles para escribir el código. Lo que si es necesario es un programa visualizador World Wide Web. como el Netscape Navigator. para probar el documento a medida que lo vamoa deeanollando.

Las marcas funcionan muchas veces por parejas, una para indicar el inicio de enlace o formato. y otra para señalar el final. La marca de inicio consiste en una letra o una palabra (por ejemplo, estas son marcas de inicio: <B>. <TITLE>). La marca de final es la misma letra o palabra precedida por una diagonal o "slash" (es decir.<JB>. </TITLE>). Existen. no obstante. algunas marcas que no requieren su pareja de cierre. como <BR> {que insena un salto de línea). Es importante seftalar que las marcas. en general. pueden estar indistintamente en mayúsculas o en minúsculas.

Es importante mencionar que el lenguaje HTML, así como los demás lenguajes de pros;ramación. está en constante evolución con el fin de mejoras o correcciones. además de agregarle nuevas características. aplicaciones o utilerias de programación.

# 3.1.1. Evolución del lenguaje HTML

El lenguaje HTML, nace en 1991 de manos de Tim Bernes-Lee del CERN como un sistema hipertexto con el único objetivo de servir como medio de transmisión de información entre físicos de alta energía como parte de la iniciativa WWW.

En 1993. Dan Connelly escribe el primer OTO (Document Type Definition o Definición del Tipo de Documento) describiendo el lenguaje.

En 1994. el sistema habia tenido tal aceptación que la especificación se había quedado ya obsoleta. Por aquel entonces WWW y Mosaic eran casi sinónimos debido a que el visualizador Mosaic del NCSA (National Center for Supercomputing Applications) era el más

extendido debido a las mejoras que incorporaba. Es entonces cuando nace el HTML versión 2.0. El crecimiento exnonencial que comienza a sufrir el sistema lleva a organizar la Primera Conferencia Internacional World Wide Web en Mayo de 1994.

El principal avance de 2.0 de HTML es la incorporación de los llamados forms. formularios que permiten que el usuario cliente envíe información al servidor y ésta sea recosida y procesada alli. Precisamente con este fin. NCSA presenta la especificación del CGI. Common Gateway Interface (ver apartado 3.3 de este capitulo), que define un interfaz entre programas ejecutables y el sistema World Wide Web.

Con la incorporación de los formularios, aparecen por primera vez campos donde el usuario puede escribir, menús "pull-down" (también conocidos como menús desplegables) y los denominados "radio-buttons" (o botones de radio) integrados en páginas Web.

Desde entonces, el lenguaje HTML ha seguido creciendo como algo dinámico. siendo modificado sobre todo por las personas que lo utilizan. Así, una evolución en el lenguaje suele surgir de una propuesta que es adoptada por algunos clientes. Con el uso se analiza si es eficiente y es adoptada, y si esto sucede, finalmente se incorpora al estándar.

De este modo, a finales de 1993 se comienza a hablar de HTML+ propuesto por Dave Raggett. que evoluciona a un nuevo proyecto para la versión HTML 3.0 (en Marzo de 1994) incorporando nuevas posibiJidades y caracteristicu. como la realización de tablas complejas. control de proceso de formatos e incorporación de expresiones matemiticas.

## 3.2. EDITORES DE PAGINAS WEB

Como se menciono en el apartado anterior. la única condición que debe reunir un archivo HTM o HTML es la de ser un fichero de texto. Podemos generarlo con cualquier editor. siempre que lo salvemos como fichero de texto. desde el editor del DOS hasta el WORD para Windows.

No obstante. cada dia son más Jos programas que van apareciendo para trabajar con herramientas de ayuda que colocan las etiquetas automáticamente. o generan estructuras básicas que nos penniten ir mucho más rápidos en este trabajo.

Todas estas herramientas pueden conseguirse a través de Internet y generalmente se trata de programas de pago. o shareware (versiones de prueba gratuitas). los cuales tienen la característica de ser muy sencillos y accesibles.

Citaremos como muestra cuatro de ellos y visualizaremos su aspecto:

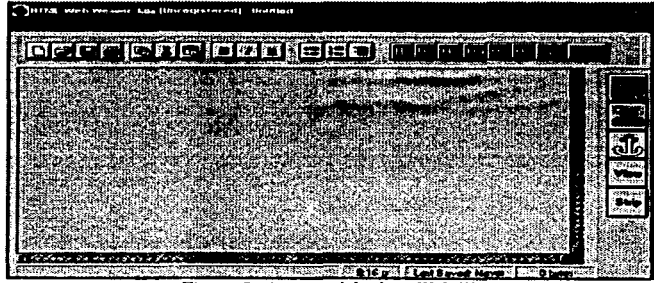

WEB WEA

Figura 9: Aspecto del editor Web Wea.

### **HTLM ASSISTANT**

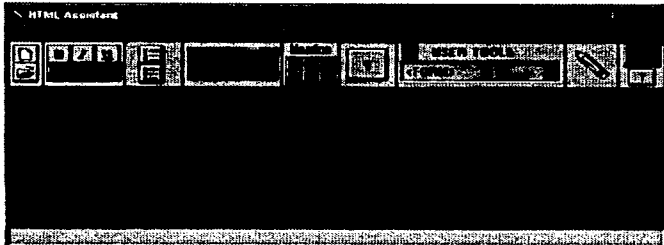

Figura 10: Aspecto del editor HTLM Assistant.

# **HOT DOG WEB EDITOR**

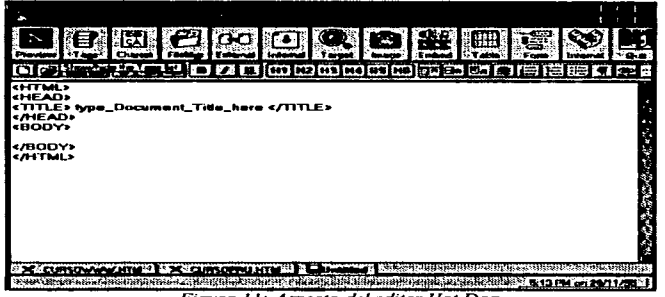

Figura 11: Aspecto del editor Hot Dog.

Considerado por muchos como "el mejor y más fácil editor de HTML. Permite barras de herramientas personalizada, tiene un pequeño browser. soporta Active X y muchas más novedosas características".<sup>12</sup>

### WEBPEN

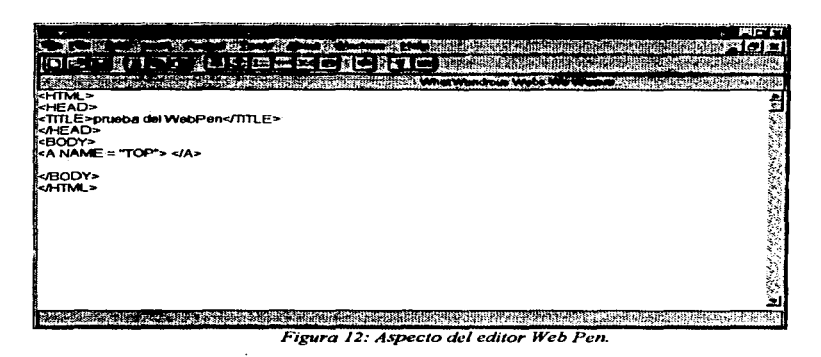

Todos estos editores se han mostrado en entorno Windows, pero existen sus gemelos para Mac, con idéntica funcionalidad. La mayor pane tienen restringido el uso a un fichero de 32 Kb. que puede saltarse una vez efectuado el pago de la licencia.

También hay tutoriales. que van guiando paso a paso a aquellas personas que no tienen todavía conocimientos suficientes sobre el Web y su generación.

<sup>&</sup>lt;sup>12</sup> http://www.iglobal.es /cdit/cursohtm/Editor.htm

# 3.2.1. Ventajas

Existen varias ventaias nor las cuales los editores de pásinas Web están siendo muy utilizados por la mayoría de los diseñadores de estas páginas. A continuación se mencionan algunas ventaias de estos editores:

- $E$ I La primer ventaja de los editores Web. y quizá la más importante, está relacionada con la facilidad para el diseño de estas páginas, ya que los editores nos ayudan a insertar gráficoa, tablaa. mapas sensitivos, ligas, etc. de una manera sencilla y amigable.
- $\mathbf{\vec{E}}$ . La segunda ventaja de los editores es la velocidad en el diseño de las páginas Web, es decir. el tiempo que ae invierte al crear y disenar una pigina es relativamente corto al compararlo con la propamación HTML.
- &!! Otra ventaja ea el que se refiere a la robustez del diseno. es decir.. siempre que se disefta tanto un proarama como una pigina Web. el disello y la implementación deben ser lo más seguros posibles (con los menos errores posibles y en caso de presentarse algún error, poder manipularlo).
- RI Otro aspecto considerado como ventaja es el que se refiere al buen manejo de mapas sensitivos.
- **E**l Otra ventaja es el buen manejo de frames.
- $\boxtimes$  También se puede considerar como ventaja la facilidad que dan los editores Web de poder crear diversas aplicaciones.

# 3.2.2. Desventajas

Así como existen ventajas importantes por las cuales los editores Web están siendo muy utilizados, también existen algunas desventajas.

La primera desventaja de los editores Web. y se puede considerar ta más importante de todas, es que dichos editores no le enseñan las instrucciones HTML al diseñador, es decir. como en un editor Web. el usuario (disenador) aiolo in.erta los objetos (considerando como objetos los gráficos, las tablas. los frames, el fondo de la página. las ligas hacia otras páginas. etc.) no le es ficil reconocer para qué sirven y como funcionan cada una de las instrucciones que se agregaron en el código fuente de la página Web.

Del concepto anterior. se deriva otra desventaja. Ja cual ae deacribe a continuación:

Es muy dificil que el diseñador pueda corregir una página ya elaborada, ya que como no tiene mucho conocimiento de las instrucciones HTML, tal vez no tenga la capacidad para detectar y conocer para qué sirve cada una. y así, poder modificarlas o corregirlas. En este caso. se puede considerar que es mucho más fácil para el diseftador reconstruir Ja página (construir Ja página nuevamente) que reeditarla (realizarle a la página los cambios y las con-ecciones necesarias).

# 3.3. CGI

CGI (the Common Gateway lnteñace) es una inteñaz entre programas de aplicación y servicios de información: Es decir. son un conjunto de reglas a cumplir tanto por parte del servidor como por pane del programa. pero se deja libertad al programador a la hora de escoger el lenguaje que considere mas adecuado para programar la aplicación.

Un programa en CGI puede ser escrito en cualquier lenguaje como: C/C++, Fortran.. PERL, TCL, etc.

De esta afirmación, se desprende el concepto de CGI:

CGI (Interface de Pasarela Común) es un programa que nos permite crear una interfaz o enlace, entre dos aplicaciones distintas.

La función original de los CGI's es ser un programa de enlace entre un servidor de algún tipo (WWW, Gopher, o algún otro) y algún programa o función del Sistema Operativo que el servidor no estaba diseñado a usar en au construcción original (lo cual abarca a casi todos).

Los CGPs se desenvuelven en el ámbito de los clientes y servidores, especialmente aquellos como World Wide Web y Gopher, cuya función primordial es el entregar inConnación en un Connato empeclfico. y no la intcroperabilidad con diversos programas.

El proceso de los CGl's se lleva a cabo en el lado del servidor. es decir. el cliente. elabora una petición al servidor, y la envia. para posteriormente recibir del servidor los resultados a su petición como cualquier otra infonnación usualmente enviada por éste. La diferencia de los CGI's con los datos usualmente enviados por el servidor, es que los datos generados por CGI's son calculados en el momento por una serie de programas (entre los que esta el CGI) mientras que los datos COtnUnes suelen ser archivos puestos a disposición del servidor.

Conviene recalcar que el proceso que implica el CGI se lleva completamente del lado del servidor. De modo que el CGI recibe una petición del servidor, en el Cormato y con el contenido que dicho servidor desee. y a partir de ésta. elabora una petición para el programa nativo, esta petición, deberá estar en la forma y con el contenido que el programa nativo desea. Posteriormente, el CGI captura la salida que el programa nativo genera, y la procesa para que cumpla con las expectativas del servidor.

Sin embargo. el CGI puede decidir por si mismo los procesos que lleve a cabo. por lo que no es requisito que invoque otros programas, y puede, basándose en los datos recibidos, generar una respuesta por si mismo.

49

# 3.4. COOKIES

Las galletas o cookies son pequeños trozos de información que un servidor envía a un navegador. Si el usuario acepta la galleta, la información ae almacena en el disco duro del usuario y no en el servidor, con la• ventajas que ello conlleva en cuanto a la velocidad de acceso. La siguiente vez que el usuario accede a las páginas en las que se generó la galleta, el visualizador .uaomáticamente envia el contenido de ésta.

Los usos de las galletas son muy variados. Por lo general se suelen emplear para la creación de tiendas electrónicas, para personalizar la forma de acceso a un Web y para realizar un seguimiento de la "audiencia" de un Web, pudiéndose detectar cuáles son las páginas más visitadas. Ademb se puede llevar un seguimiento individualizado de cada usuario

Las piletas fueron creadas por Netscape y posterionnente adoptadas por otros navegadores. Desde au creación hasta estos días, las galletas siguen siendo fuente de controversia&. dado que hay gente que considera que su uso invade la intimidad del usuario <sup>y</sup> permiten obtener información sin el consentimiento de éste.

Aunque, en parte, ésto es cierto, hay que remarcar que una galleta no es capaz de obtener información del disco duro del usuario, ni tampoco ejecutar ningún programa ni nada parecido.

Por poner un ejemplo sobre el párrafo anterior, en una página Web puede aparecer un fonnulario que el usuario puede llenar para complementar una encuesta. Si el usuario llena et formulario, participará automáticamente en el sorteo de una computadora. En el formulario se solicitan los campos "nombre". "apellidos" y "correo electrónico". Cuando el usuario presiona el botón <enviar>, el programa que descodifica los datos (además de cumplir satisfactoriamente su tarea). envía una cookie al navegador con su nombre y correo electrónico, y éste la acepta sin que el usuario se haya enterado de nada. La próxima vez que esa persona en concreto acceda al mismo Web, el navegador envia automáticamente al servidor el contenido de la galleta, por lo que se podrá saber exactamente cuántas veces ha accadido a date Web.

En realidad, no sería nacesario enviar dentro de la galleta los datos personales, se podría mandar un valor (generado aleatoriamente) que se relacionara con los datos almacenados en el servidor.

El formato de un conkie es el siguiente:

Set-Cookie: nombre-valor; expires-fecha; path-ruta; domain-dominio; secure

- El Nombre y valor pueden contener lo que nosotros queramos
- E Expires indica que la galleta se almacenará en el disco duro del ordenador del umuario hasta facha, y a partir de ese momento el navegador dejará de enviar la callets al servidor.
- Ed Demain indica el dominio en el cual la galleta se "activará" o será enviada por nuestro explorador
- El Path indica la travectoria del host o del dominio en la cual esta galleta es válida.

# 3.5. JAVA

#### $3.5.1.$ Definición de JAVA

Java es un lenguaie de programación orientado a obietos, desarrollado por Sun Microsystems.

Java es un lenguaje de propósito general (como Pascal, C y C++, entre otros) el cual tiene la característica o la capacidad de poder desarrollar paginas Web, además de poseer la característica de ser multiplataforma, es decir, que los programas o aplicaciones que se desarrollen con este lenguaie, funcionarán en cualquier ambiente de trabajo y en cualquier máquina (Computadoras Personales, Silicon Graphics, Mac. etc.).

Java, cuya denominación original fue Oak (1991), fue diseñado para programar dispositivos electrónicos de consumo y crear una red heterogénea de productos electrónicos domésticos. Para funcionar en este entorno, Java fue definido como un intérprete de tiempo real fiable y de pequeño tamaño que, sobre todo, debía ser portable y funcionar a través de canales de comunicación. La primera aplicación práctica provectada por el equino de Sun fue utilizar Java en decodificadores de televisión.

Después, a mediados de 1994, los ingenieros de Sun se dieron cuenta que podian utilizar Java para crear un navegador de World Wide Web. Así apareció HotJava, un navegador escrito totalmente con lenguaie Java, el cual, permite acceder a pásinas Web que contienen applets Java. A partir de aquí el "boom" que ha supuesto Java tan sólo acaba de estallar.

#### Origen de JAVA  $3.5.2.$

 $\alpha$ 

Sun Microsystems, líder en servidores para Internet, uno de cuyos lemas desde hace mucho tiempo es "the network is the computer" (lo que quiere dar a entender que el verdadero ordenador es la red en su conjunto y no cada máquina individual), es quien ha desarrollado el lenguaje Java, en un intento de resolver simultáneamente todos los problemas que se le plantean a los programadores de software por la diversidad de arquitecturas incompatibles. tanto entre las diferentes máquinas como entre los diversos sistemas operativos.

Este mercado, dada la falta de pericia de los usuarios para el manejo de estos dispositivos, requería de interfaces mucho más cómodos e intuitivos que los sistemas de ventanas que proliferaban en el momento.

Otros requisitos importantes a tener en cuenta eran la fiabilidad del código y la facilidad de desarrollo. James Gosling, el miembro del equipo con más experiencia en lenguajes de programación, decidió que las ventajas aportadas por la eficiencia de  $C++$  no compensaban el eran coste de pruebas y depunción. Gosling había estado trabajando en su tiempo libre en un lenguaje de programación que él había llamado Oak. el cual, aún partiendo de la sintaxis de C++. intentaba remediar las deficiencias que iba observando.

Los lenguajes al uso, como C o C++, deben ser compilados para un chip, y si se cambia el chip. todo el software debe compilarse de nuevo. Esto encarece mucho loa desarrollos y el problema ea especialmente ecusado en el campo de la electrónica de consumo. La aparición de un chip más barato y, generalmente, más eficiente, conduce inmediatamente a los fabricantes a incluirlo en las nuevas series de sus cadenas de producción, por pequeña que sea la diferencia en precio ya que. multiplicada por la tfrada masiva de los aparatos. supone un ahorro considerable. Por tanto. Gosling decidió mejorar las caracteristicas de Oak *y* utilizarlo.

El primer proyecto en que se aplicó este lenguaje recibió el nombre de proyecto Green y consistía en un sistema de control completo de Jos aparatos electrónicos y el entorno de un hogar. Para ello se construyó un ordenador experimental denominado \*7 (Star Seven). El sistema presentaba una interfaz basada en la representación de la casa de íorma animada y el control se llevaba a cabo mediante una pantalla sensible al tacto. En el sistema aparecía Duke. la actual mascota de Java. Posteriormente se aplicó a otro proycclo denominado VOD (Video On Demand) en el que se empleaba como interfaz para la televisión interactiva. Ninguno de estos proyectos se convirtió nunca en un sistema comercial. pero fueron desarrollados enteramente en un Java primitivo *y* fueron como su bautismo de füego.

Una vez que en Sun se dieron cuenta de que a corto plazo la televisión interactiva no iba a ser un gran éxito, pidieron a FirstPerson el desarrollar con rapidez nuevas estrategias que produjeran beneficios. No lo consiguieron y FirstPerson cerró en la primavera de 1994.

Pese a lo que parecía ya un olvido definitivo. Bill Joy. ce-fundador de Sun y uno de los desarrolladores principales del Unix de Berkeley. juzgó que Internet podria llegar a ser el campo de juego adecuado para disputar a Microsoft su primacia casi absoluta en el terreno del software, y vio en Oak el instrumento idóneo para llevar a cabo estos planes. Tras un cambio

de nombre y modificaciones de diseño, el lenguaje Java fue presentado en sociedad en agosto de 1995.

"Lo mejor será hacer caso omiso de las historias que pretenden dar carta de naturaleza a la clarividencia industrial de sus protagonistas; porque la cuestión es si independientemente de su origen y entorno comercial. Java ofrece soluciones a nuestras expectativas. Porque tampoco vamos a desechar la penicilina aunque haya sido su origen fruto de la casualidad".<sup>13</sup>

#### $3.5.3.$ Características de JAVA

Las características principales que ofrece Java respecto a cualquier otro lenguaie de programación, son las siguientes:

### Simple.

Java ofrece toda la funcionalidad de un lenguaje potente, pero sin las características menos usadas y más confusas de éstos.  $C++$  es un lenguaie que adolece de falta de seguridad. pero C y C++ son lenguajes más difundidos, por ello Java se diseñó para ser parecido a C++ y así facilitar un rápido y fácil aprendizaje.

"Java elimina muchas de las características de otros lenguajes como  $C^{\rightarrow +}$ , para mantener reducidas las especificaciones del lenguaje y añadir características muy útiles (como el reciclador de memoria dinámica)".<sup>14</sup>

Java reduce en un 50% los errores más comunes de programación con lenguajes como C v C++ al eliminar muchas de las características de éstos, entre las que destacan las siguientes:

El Aritmética de punteros

**Ed** No existen referencias

<sup>&</sup>lt;sup>13</sup> http://www.internetlatina.com /easerla/escuela.html<br><sup>14</sup> Idem.

**El Registros (struct)** 

÷,

 $\alpha$  $\cdot$ 

- **Ed** Definición de tinos (typedef)
- **El Macros (#define)**
- El Necesidad de liberar memoria (free)

Además, el intérprete completo de Java que hay en este momento es muy pequeño. solamente ocupa 215 Kb de RAM.

### Orientado a obietos.

Java implementa la tecnología básica de C++ con algunas mejoras y elimina algunas cosas para mantener el objetivo de la simplicidad del lenguaje. Java trabaja con sus datos como objetos y con interfaces a esos objetos. Soporta las tres características propias del paradigma de la orientación a obietos:  $\overline{\phantom{a}}$ 

- **El** encapsulación,
- **E7** becencial
- Ed polimorfismo.

### Distribuido.

Java se ha construido con extensas capacidades de interconexión TCP/IP. Existen librerías de rutinas para acceder e interactuar con protocolos como http y ftp. Esto permite a los programadores acceder a la información a través de la red con tanta facilidad como a los directorios y archivos locales.

La verdad es que Java en sí no es distribuido, lo que sucede en este caso es que proporciona las librerías y herramientas para que los programas puedan ser distribuidos, es decir, que se corran en varias máquinas, interactuando.

### Robuato.

Java realiza verificacionca en busca de problemas tanto en tiempo de compilación como en tiempo de ejecución. La comprobación de tipos en Java ayuda a detectar errores. Jo antes posible, en el ciclo de desarrollo. Java obliga a la declaración explícita de métodos, reduciendo asi las posibilidades de error.

### Arquitectura neutral.

Para establecer Java como parte integral de la red. el compilador Java compila su código fichero objeto de formato independiente de la arquitectura de la máquina en que se ejecutará. Cualquier máquina que tenga el sistema de ejecución puede ejecutar ese código objeto, sin importar en modo alguno la máquina en que ha sido generado.

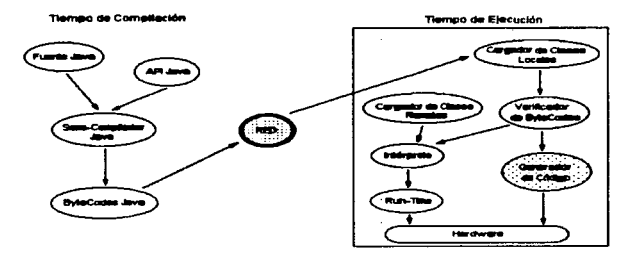

×

*Fipra 13: Arquileclura neutral de Java.* 

### Seguro.

Las aplicaciones de Java resultan extremadamente seguras. ya que no acceden a zonas delicadas de memoria o de sistema. con lo cual evitan la interacción de ciertos virus.

Dada. pues la concepción del lenguaje y si todos los elementos se mantienen dentro del estándar marcado por Sun, no hay peligro. Java imposibilita, también, abrir ningún fichero de la máquina local (siempre que se realizan operaciones con archivos, éstas trabajan sobre el disco duro de la máquina de donde partió el applet), no permite ejecutar ninguna aplicación nativa de una plataforma e impide que se utilicen otros ordenadores como puente, es decir, nadie puede utilizar maestra máquina para hacer peticiones o realizar operaciones con otra.

Además. los intérpretes que incorporan los navegadores de la Web son aún más restrictivos. Bajo estaa condiciones (y dentro de la filoaofia de que la única computadora segura es la que está apagada y desemenufada), se puede considerar que Java es un lenguaje seguro y que los applets están libres de virus.

### DlnAmlco.

Java se beneficia todo lo posible de la tccnologia orientada a objetos. Java no intenta conectar todos los módulos que comprenden una aplicación hasta el tiempo de ejecución. Las librerías nuevas o actualizadas no paralizarán las aplicaciones actuales (siempre que mantengan el API anterior) .

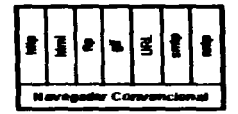

lllonollto: cada pieza de código se co~acta dentro del código del navegador

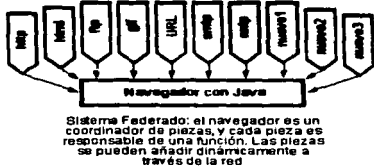

*Figura /4:La dintimica de Java.* 

Java también simplifica el uso de protocolos mievos o actualizados. Si su sistema ejecuta una aplicación Java sobre la red y encuentra una pieza de la aplicación que no sabe manejar. tal como se ha explicado en párrafos anteriores. Java es canaz de traer automáticamente cualquiera de esas piezas que el sistema necesita para funcionar.

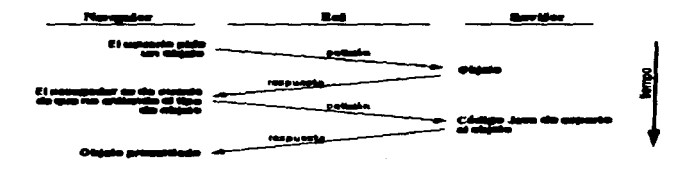

Figura 15: Elecución de una aplicación Java en red.

Java, para evitar que los módulos de byte-codes o los objetos o nuevas clases, hava que estar trayéndolos de la red cada vez que se nocesiten, implementa las opciones de persistencia, para que no se climinen cuando se limpie la memoria caché de la máquina.

#### $3.5.4$ ¿Cómo funciona?

Los programas están escritos en Java en vez de estar escritos y compilados en la forma tradicional (como por ejemplo, un programa escrito en C++ para una estación SUN).

El código resultante (llamado una applet) es de hecho el que se transporta a través de la red.

Una de las características especiales de JAVA es que no permite el acceso fuera de su propio código. Esto es un pre-requisito para los virus como los conocemos nosotros hoy día: es decir, nara contaminar un programa, se debe salir de su propio espacio de memoria y por lo tanto una applet legitima no es un transportador de virus.

Por el tado del unuario, presenta un programa (con el visualizador Hotiava por ejemplo) el cual desarrolla dos tareas. La primera es que chequea la sintaxis de la applet para asegurar que es un programa lagitimo Java y luggo ejecuta y provee la información relacionada con el ambiente del usuario. Los usuarios sólo necesitan tener el intérprete "Java Compatible" en su sistema, el cual pueden bajar gratis de la red o si prefieren adquirirlo en el comercio (esta capacidad, por ejemplo, es parte de Netscape Navigator 2.0).

# 3.6. JAVA SCRIPT

#### $3.6.1.$ Definición de Java Script.

JavaScript es un lenguaie de programación basado en objetos, se trata de un lenguaie compuesto de "scripts" (pequeños programas), los cuales proporcionan formato a un documento hipertexto propio del Web, como lo hace HTML.

JavaScript permite entre otras cosas mejorar (gracias a los objetos credos), la presentación de una página Web, responder a eventos de usuario, es decir, dar respuesta a eventos directamente por parte del cliente, sin necesidad de emplear la red para validar la información (a través del servidor Web remoto), de esta forma los datos de entrada son verificados en el cliente y transmitidos posteriormente; además se pueden proporcionar diversos efectos mediante la barra de estado, ventanas u otras sesiones con el visualizador Netscape, trabajando de manera interactiva con el usuario.

JavaScrint es un lenguaie de scripts compacto basado en objetos (y no orientado a obietos). Originariamente era denominado LiveScript, y fius deserrollado por Notacape para su navegador Netacane Navigator 2.0. Fue éste el primer cliente en incorporarlo.

JavaScript pertenace al conjunto de acripta (como TCL Script, Visual Basic Script, etc.) de lenguaies HTML y directamente interpretables nor un navegador preparado para ello. La idea es simple, el código fuente de diferentes lenguaies, coexisten junto con el HTML. Sería posible, incluso, teper combinaciones de varios de estos lenguaies dentro de un mismo fuente. siemore utilizando el HTML como "pegamento" entre ellos.

Se ejecuta sobre 16 plataformas diferentes, incluvendo los entornos de Microsoft e incluso el Microsoft Internet Explorer lo incorpora en su versión 3.0

JavaScript permite la realización de aplicaciones de propósito general a través de la World Wide Web y aunque no está diseñado para el desarrollo de grandes aplicaciones es suficiente para la implementación de aplicaciones Web completas o interfaces WWW hacia otras más compleias.

Por ejemplo, una anticación escrita en JavaScript puede ser incrustada en un documento HTML, proporcionando un mecanismo para la detección y tratamiento de eventos. Con JavaScript se puede dar respuesta a eventos iniciados por el usuario (el observador de nuestras páginas, por ejemplo), eventos tales como la entrada de una forma o algún enlace. Esto sucede sin ningún tipo de transmisión. De tal forma que cuando un usuario escribe algo en una forma. no es necesario que sea transmitido hacia el servidor, verificado y devuelto. Las entradas son verificadas por la aplicación cliente y pueden ser transmitidas después de esto. También se puede pensar de programa que se ejecuta en la versión cliente.

Sin existir comunicación a través de la red, una página HTML con JavaScript incrustado puede interpretar, y alertar al usuario con una ventana de diálogo, de que las entradas de los formularios no son válidas. O bien realizar algún tipo de acción como ejecutar un fichero de sonido, un applet de Java, etc.

# 3.6.2. Diferencias entre JavaScript y Java

Aunque JavaScript se parece a Java, no es lo mismo. Java es un lenguaie de prosramación mucho más complejo que JavaScript.

JavaScript. es una de ias muchas maneras que han surgido para extender las capacidades hipermedia del Web (al igual que JAVA o VRML), sin embargo no hay forma de comparar JAVA con JavaScript. JAVA es un lenguaje de programación de propósito general, completo y robusto, orientado a objetos, el cual posse toda una serie de aplicaciones para desarrollar e implementar proaramas y sistemas que requieren de la a&ención de un programador en el sentido estricto de Ja palabra; en cambio JavaScript permite aenerar programas faciles de implementar, simplemente para extender las capacidades HTML.

JavaScript esta diseftado para ser un lenguaje bastante fiicil de entender. A Jos autores del JavaScript no tes debió haber imponado mucho el tema de la programación. Por esta razón,. algunos elementos de Java no son aceptados en JavaScript.

Las dif'erenciaa entre Java y JavaScript son notables pero tambien sus similitudes.

En primer lugar Java es un lenguaje de programación mientras que JavaScript es un lenguaie de scripts (como su nombre indica). Este último es más sencillo de entender y usar que Java si no se tienen conocimientos previos de metodología de programación orientada a objetos. La mayor sencillez de JavaScript hacen que sea interesante aprender éste último lenguaje corno paso previo a adentrarse en el mundo de Java.

JavaScript es mucho más modesto pero precisamente por ello es más sencillo. Se basa en un modelo de incrustación de objetos muy simple para el que no es necesario tener conocimiento de conceptos tales como herencia y jerarquías.

Soporta un sistema en tiempo de ejecución basado en un pequeño número de tipos de datos (numérico, Boolean, y string) en el que ni siquiera es necesario declarar el tipo de

variables. Sin embargo Java exige una gran rigidez en el tipo de datos utilizados y dispone de una amplia variadad de tinos básicos predefinidos, operadores y estructuras de control.

En Java, uno de los principales bloques de programación son las classe a las que se asocian funciones canacíficas. Para utilizarlas os necesario instanciarlas en objetos. Los requerimientos de Java para declarar dichas clases, diseñar sus funciones, y encapsular tipos hacen que la programación en este lenguaie sea mucho más compleja que la raslizada con JavaScript.

Otra diferencia importante es que Java es un lenguaje lo bastante potente como para desarrollar aplicaciones en cualquier ámbito. No es un lenguaie para programar en Internet. sino que se trata de un lenguaie de propósito general, con el cual se puede escribir deade un applet para una página Web (ésto es una nequeña anlicación escrita con un determinado formato que se ejecuta en un trozo de un documento HTML) hasta una aplicación que no tenga ninguna clase de conexión a Internet.

Los requerimientos también son diferentes; Para programar en JavaScript sólo es necessario un editor de texto mientras que para programar en Java se necesita un compilador especifico.

La compleiidad de Java es semeiante a la de un programa en C++ mientras que la de Java Script es cercana a la de uno en Dbase o Clipper.

Por otra parte, la sintaxis de ambos lenguajes es muy similar sobre todo en lo que a estructuras de control de flujo se refiere.

Existen además mecanismos de comunicación entre Java y JavaScript.

En definitiva, la principal ventaja de Java Script es su simplicidad y su menor demanda de requisitos.

|                                                                                                    | ALCOHOL: AND A MARKET AND A RESIDENT                                                                                          |
|----------------------------------------------------------------------------------------------------|----------------------------------------------------------------------------------------------------|
| Lenguaje de programación de script's.                                                                         | Lenguaje de programación de propósito general.                                                                                |
| Interpretado (no compilado) en cliente.                                                                       | Compilado en servidor antes de la ejecución en el<br>cliente.                                                                 |
| Basado en objetos. Usan objetos, pero no clases ni Programación orientado a objetos.<br>herencia.             | Los applets constan de clases objeto con herencia.                                                                            |
| Código integrado en el código HTML.                                                                           | Applets diferenciados del código HTML (accesibles<br>desde las paginas HTML).                                                 |
| No es necesario declarar el tipo de las variables.                                                            | Necesario declarar los tipos.                                                                                                 |
| Enlazado dinámico. Los objetos referenciados deben<br>existir en tiempo de ejecución (lenguaje interpretado). | Enlazados estáticos. Los objetos referenciados deben<br>tiempo de<br>compilación<br>existir<br>(lenguaie<br>en<br>compilado). |

*Tabla 3: Diferencias entre Java* y *JavaScrrpt.* 

# 3.6.3. Düerencias entre Java Script y CGI

Como ya se había mencionado en el apartado 3.3.1. CGI es una inteñaz entre programas de aplicación y servicios de información. esto es. son un conjunto de reglas a cumplir tanto por pane del servidor como por parte del programa. pero se deja libertad al programador a la hora de escoger el 1enguaje que considere mas adecuado para programar Ja aplicación.

En Java Script no existen restricciones a cumplir en el Servidor hasta el punto que ni siquiera es necesario que éste exista.

Por otra parte y al contrario que CGI. Java Script únicamente depende del cliente y no del sistema operativo. sólo necesita un browser capaz de interpretarlo. Cualquier persona puede desarrollar aplicaciones escritas en Java Script del mismo modo que realiza páginas HTML. Esto no ocurre con aplicaciones CGI que necesitan la existencia de un servidor World Wide Web para ser ejecutadas.

Con Java Script todo el código es trasladado al cliente y no se necesita la comunicación a través de la red cada vez que se produce un evento, como se requería en CGI.

Por otro lado. Java Script no es un lenguaje válido para desarrollar aplicaciones concurrentes y/o de acceso compartido.

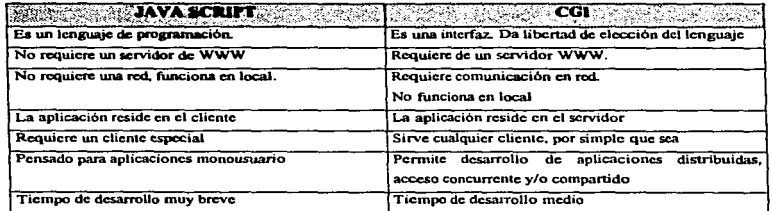

*Tabla 4: Diferencias entre JavaScripl y CGI.* 

 $\bullet$ 

 $\cdot$ 

÷.

# CAPITULO 4

# CASO PRACTICO

÷.

# CAPITULO 4: DISEÑO E IMPLEMENTACION DE UN SISTEMA DE COTIZACION AUTOMATICA E INTERACTIVA DE LOS PRODUCTOS DE **LA** EMPRESA INGENIERIA INFORMATICA A TRAVES DEL WORLD WIDE WEB.

# 4.1. ANALISIS Y JUSTIFICACION DEL PROYECTO

Para conocer y evaluar de que manera puede o no influir el hecho de implantar y mantener una lugar o un conjunto de páginas en el World Wide Web, fue necesario realizar un análisis Costo - Beneficio, el cual nos avudó a tomar la decisión de la implantación de la o las páginas Web.

El análisis Costo - Beneficio que se menciona en el párrafo anterior, se muestra en el Capítulo I, en el apartado III, el cual, arrojó la siguiente gráfica de comparación de Costos contra Beneficios (en dinero).

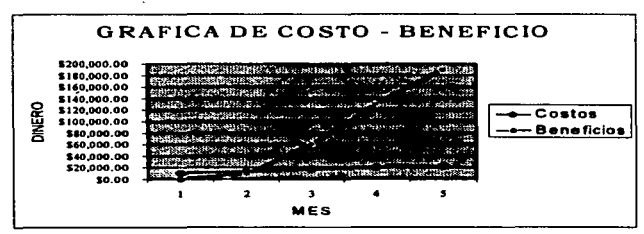

Gráfica 16: Gráfica de comparación Costo - Beneficio.

En esta aráfica. se puede observar de manera clara y contundente. que el implementar una página de cotización automática e interactiva en el Web. ayudará a la empresa a elevar su volumen de venta.

Aunado a esto. otro aspecto que se puede considerar como justificación es et que se refiere al tiempo que la empresa se ahorrará con respecto a las cotizaciones. Va que con el nuevo modelo de cotiz.ación propuesto. el cliente o los clientes. tanto actuales como potenciales, podrán cotizar, de manera automática y en linea, los productos que están buscando o que estin pensando comprar. además de conocer tanto los demás productos que ofrece la compaftia. como conocer los servicios que presta la misma. Y con esto. el tiempo que la empresa se ahorrará al ya no tener que cotizar a todos tos clientes (claro. pensando y tomando como base que los clientes cuentan con una cuenta en Intemet. o que tienen acceso a la red).

# 4.2. PLANEACION

Para realizar la página Web de la empresa,, se deben de tomar en cuenta varios aspectos importantes, como por ejemplo los siguientes:

- $\boxtimes$  El desarrollo de las páginas será de lo general a lo particular, es decir, primero se diseñará la página principal de presentación de la empresa, así como la presentación de los servicios que ofrece la misma.
- ~ De esta página se podrá ligar a las demás pantallas. las cuales explican en forma particular y especifica. cada uno de los servicios que ofrece la empresa.. así como la liga hacia la página de cotización de los productos que ofrece la compañía a los clientes.
- 57 Se planea concluir con el diseño de las páginas en el menor tiempo posible, teniendo especial atención en la página principal de presentación de la empresa y en la página de cotizaciones automática e interactiva.
- El El resto de las páginas se irá desarrollando en forma conjunta, siguiendo el mismo estilo en cuanto a diseño (color de fondo, imágenes, etc.) y tipografia (tipos de letra v color de éstas) utilizada.

Es importante mencionar, en este momento, lo relevante que será para la empresa, el poder captar y maneiar la información, tanto la información personal del usuario o cliente potencial:

- El Nombre del cliente
- **El** Dirección
- El Teléfono
- **EZ** Correo electrónico, entre otros

Como la información del o los productos o servicios que le interesan, esto con el fin de poder contactar al cliente y brindarle los servicios en forma personal.

Otro aspecto importante a mencionar con respecto a la información, es el referente al manejo de un contador de personas que visitan la página, esto con el fin de poder realizar una comparación entre las personas que se supuso visitarían la página en el análisis Costo -Beneficio, y las personas que en realidad la visitan.

En el siguiente punto, se presenta de manera más clara como va a ser el diseño de las páginas que conforman el provecto.
# 4.3. DISEÑO

En Ja aiguiente fisura. se presenta un modelo de las piginas que confonnan el sitio Web de la empresa Ingeniería Informática, así como las relaciones y ligas entre cada una de ellas:

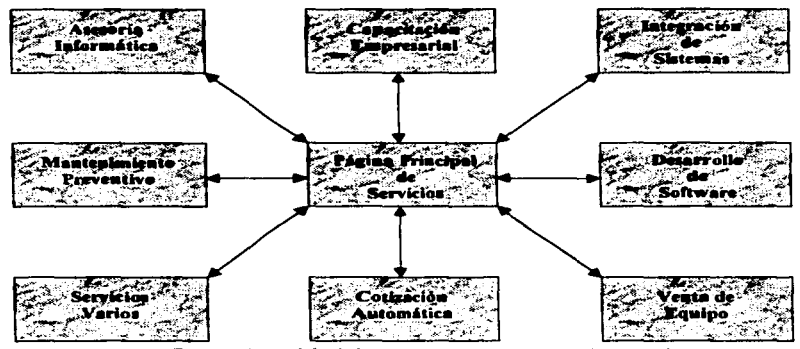

*Fi'gura* J *6: Modelo de las páginas que conforman el sitio Web.* 

 $\boxtimes$  Página Principal de Servicios. Esta página es a donde llega el usuario o cliente cuando accede ta sitio Web de la empresa. En esta página se encuentra una breve historia de la compañía, los servicios que ofrece, la dirección donde se ubica fisicamente, así como los teléfonos de la misma (figura 17).

En está página es donde se encuentran ligas hacia otras páginas que detallan tanto los productos que comercializa la empresa, como los servicios (Figura 18) que ofrece.

- El Assestía Informática. En esta página se describe el servicio de asesoria informática, la cual tiena mucha importancia va que muchos de los problemas que actualmente se tienen con los medios informáticos son generados por un uso inadecuado o una configuración poco optima.
- E Capacitación Empresarial. En esta página se describe el servicio de capacitación empresarial y cursos de programación y paquetería que se imparten.
- E7 Integración de Sistemas. En esta página se describe el servicio de integración de sistemas para los diversos sectores y empresas que lo requieran.
- El Desarrollo de Software. En esta página se describe el servicio de desarrollo de software a la medida, el cual se diseña de acuerdo a las necesidades y conveniencias del cliente.
- El Mantenimiento Preventivo y Correctivo. En esta página se describe el servicio de mantenimiento de equipo de cómputo, tanto preventivo como correctivo.
- El Venta de Equipo de Cómputo. En esta página se describe lo referente a la venta y comercialización de equipo de cómputo.
- EZ Cetización Automática e Interactiva en Línea. Esta página es una de las más importantes que conforman el sitio Web de la empresa, y es en si el principal motivo para el desarrollo de este trabajo de investigación (Figura 19).
- Ed Servicios Varios. En esta página se describe otros servicios que ofrece la empresa, como por ejemplo: el desarrollo de páginas Web, la maquila de CD's, el rastreo de productos, etc.

70

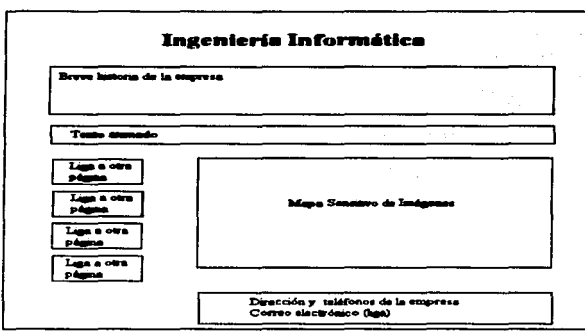

Figura 17: Machote de la página principal.

Ĭ.

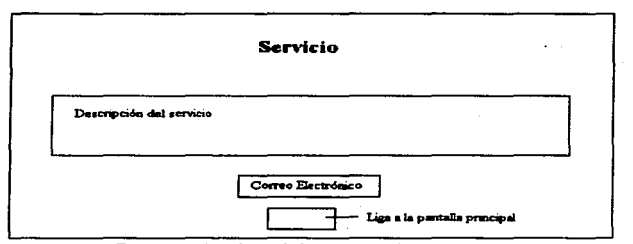

Figura 18: Machote de las páginas de servicios.

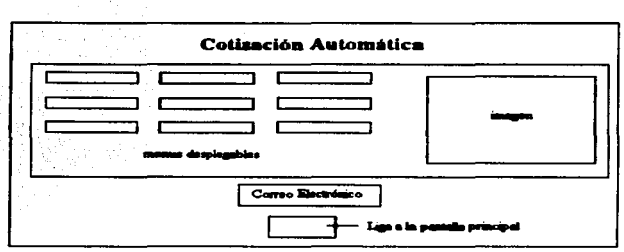

Figura 19: Machote de las páginas de cotizaciones.

## 4.4. DESARROLLO E IMPLEMENTACION

El desarrollo de las páginas mencionadas en el punto anterior, se realizó utilizando el editor de páginas Web llamado Web Pen (ver Capítulo III, apartado 3.2), en el cual se utilizan las facilidades que ofrece con respecto a la creación y manipulación de objetos (imágenes, sonidos, texto, videos, etc.), sin dejar a un lado lo importante que es conocer y manejar las instrucciones propias del lenguaje HTML, ésto con el fin de poder manipular y reeditar el código de las páginas en caso de alguna corrección o mejora de las mismas.

También se utiliza de manera muy imponante la programación en Java Script (ver Capitulo III, apartado 3.6), el cual nos ayudó a la realización y manipulación de las comparaciones, así como el manejo de algunos eventos que dan mejor presentación a las páginas. así como mayor seguridad de las mismas.

Para un mejor manejo de Jo que son las instrucciones Java Script. así corno para aseaurar que la compilación de dichas instrucciones sea lo mis seauro posible, se utilizó el visualizador Netscape Navigator (ver Capitulo II, sección 2.4.3), el cual, como se mencionó en el apartado

dedicado a la explicación de Java Script. la organización creadora del visualizador Netscape Navigator. es también la creadora de este lenguaje de programación basado en objetos.

El equipo utilizado para el desarrollo de este proyecto de implementación de páginas Web. cuenta con las siguientes características:

| <b>CARACTERISTICAS DEL EQUIPO</b>   |
|-------------------------------------|
| COMPUTADORA PENTIUM INTEL / 133 MHZ |
| <b>32 MB EN MEMORIA RAM</b>         |
| DISCO DURO DE 1.7 GB                |
| TARJETA DE VIDEO PCI 64 BITS        |
| <b>MONITOR SVGA COLOR 28</b>        |
| CD-ROM 16X                          |
| TARJETA DE SONIDO 16 BITS           |
| <b>BOCINAS DE 40 WATTS</b>          |

Tabla 5: Características del equipo utilizado para el desarrollo de la página.

Además. esta computadora cuenta con los siguientes programas que ayudaron en el diseño y visualización de las páginas:

- 21' El editor de paginas Web llamado WcbPen versión sharcware.
- 21' El visualizador Netscape Navigator Gold versión 3.0
- $\boxtimes$  El programa de construcción de imágenes GIF animadas llamado GIF Construction versión shareware.
- El El programa de diseño, edición y captura de imágenes Paint Shop Pro versión 4.0

### 4.5. PROMOCION Y PUBLICIDAD

El primer tipo de publicidad que se utilizará para dar a conocer la página o el sitio Web. es en cuanto a insertar la dirección electrónica y/o el correo electrónico en toda la papelería que la empresa basa llegar a sus clientes, como por ejemplo:

- El Cotizaciones
- **Ed** Tripticos
- **El Volantes**
- **El** Listas de precios

Esto con el fin de dar a conocer a todos nuestros clientes actuales y potenciales que la empresa va cuenta con un sitio en Internet.

También, como se mencionó en el análisis Costo - Beneficio (ver anartado dedicado a este análisis. Capítulo I), se pretende que al momento de implementar la página Web de la empresa, también se contrate un espacio publicitario en alguna revista especializada o dedicada al cómputo, tres veces al año, ésto con el fin de dar a conocer la página y captar lo más rápido posible la mayor cantidad de clientes potenciales.

Aunado a esto, también se cuenta con la publicidad no pagada o gratuita, esto es, la publicidad que nos puedan crear los clientes. O las personas que visiten la página, entre sus amistades, para lo cual se debe poner especial atención en el servicio que se le de a dichos clientes, así como en lo amigable e interactiva que sea la página Web, esto con el fin de que el cliente tenga las ganas o el ánimo de regrese a consultar nuestros artículos y servicios y, como se mencionó lineas arriba, nos recomiende con sus amistades.

Otro aspecto también a tomar en cuenta en un futuro no muy lejano, es el inscribir a la empresa a lo que llaman "yellow pages", lo cual no es más que una sección amarilla en donde se encuentran diversas organizaciones anunciando los productos o servicios que ofrecen.

# **4.6. FUTURO E INNOVACIONES**

El futuro de la página Wab de la empresa se visiumbra bastante alentador, y para seguir captando con un buen número de clientes potenciales, se considera implementar innovaciones y ofrecer servicios gratuitos para invitar a los clientes a seguir visitando la página, como por ciemplo los siguientes:

- El Tine de namerte técnica. Este servicio se considera especialmente importante y de los que próximamente se incluirán en la página, va que la inversión que necesita dicho servicio es muy poca, considerando que es solo texto plano con una que otra imagen insertada, pero el beneficio que trae consigo es bastante importante, ya que la inclusión de tips atraerá a mucha gente desensa de conocer más a fondo su computadora, así como los programas y paquetes más comerciales y, por que no, los trucos de los juegos más conocidos y más interesantes que existan en ese momento.
- El Implementación de un foro de discusión. Esto con el fin de que los clientes y personas en general, discutan o conversen acerca de un tema en especial, con el fin de conocerlo más ampliamente y aclarar algunas con respecto al respecto que se trate.
- El implementación de un salón de plática (chat). Es muy parecido al anterior, pero este salón de platica tiene la característica de que en él no se tratará algún asunto en particular, sino que cualquier persona que se encuentre en este chat, pueda platicar libremente acerca del tema que más le interese y con la persona que le plazca.

75

# **CONCLUSIONES**

En Internat existe un encrine critencial para realizar negocios ya que con sus más de 50 millones de unuarios tenemos nosibles clientes potenciales ubicados en todos los rincones del mundo a solamente un segundo de distancia de nosotros y de nuestros productos. Nunca antes en la historia se había presentado una oportunidad así.

Es importante destacar que el editor Web demostró cumplir con las expectativas que de él se esperaban en cuanto a eficiencia, robustez, además de demostrar lo sencillo y amigable que es. Además de demostrar que el código generado en este editor funciona de excelente manera en el visualizador Netscane. Además de comprobar que el JavaScript es muy flexible al combinarlo con el lenguaie HTML.

El instrumentar el sistema de cotizaciones de la empresa Ingeniería Informática en el World Wide Web, permitió captar el interés de un mayor mimero de personas, las cuales han mostrado su inquietud por visitar esta página e interactuar con ella, debido a que es amigable. agiliza de manera considerable el proceso de cotizaciones y con la información recopilada se puede generar la cartera de clientes de la empresa, además de que el servicio funciona las 24 horas del dia.

En estos momentos todavía no se puede determinar de manera exacta los beneficios reales que se han conseguido, ya que la página acaba de ser implantada y se está dando a conocer, pero podemos adelantar que el futuro de dicha página es alentador.

## **BIBLIOGRAFIA**

- · Brendan P. Kehne, El arte de Internet, México, Ed. Preside Hall, 1997, 255 n.
- · Neil Randall, Internet. México, Ed. Prentice Hall, 1995. 676p.
- \* Gonzalo Ferrevra C. Internet, Hacia la autocista de la información, México, Ed. Alfa-Omnes, 1996, 424 n.
- \* Steven Vaughan-nichols, Inside the World Wide Web, Indianápolis USA, Ed, New Riders Publishing, 1995, 1013 p.
- · Dr. Joachim Schwarte. El gran libro de HTML. Como publicar en Internet. Barcelona España, Ed. Data Backer, 1996, 446 p.
- · John December. HTML and CGI. USA. Ed. Sams Net. 1995. 830 p.
- · Ernest Warrent, Netscape, México, Ed. Prentice Hall, 1995, 357 p.
- \* Mary Ann Pike, Mosaic, México, Ed. Prentice Hall, 1995, 394 p.
- · MACARY, J. Nicolas, Programación Java, París. Ed. Eyrolles. 1996, 340 p.
- · Arman Danesh, Aprendiendo Java Script, México, Ed. Prentice Hall, 1996.
- · Jamie Jaworki. Java developer's guide. USA. Ed. Sams Net. 1996. 729 p.

#### DIRECCIONES VISITADAS EN INTERNET

http://www.netscape.com

http://www.microsoft.com

http://www.ncsa.uiuc.edu/SDG/Software/Mosaic/NCSAMosaicHome.html http://www.geocities.com/SiliconValley/2915/manual.htm http://gambito.com/ria/javatutor/index.html

http://mozart.dis.ulogc.es/Gias/Cursos/Tutorial\_html/indice.htm#guiadet1

http://www.neuta.es/cd/guia/guide.01.htm

http://www.islohal.es/edis/cursohtm/NetsWeb.htm

http://www.internetlatina.com/escuela/escuela.html

http://home.netacage.com/eng/mozilla/3.0/handbook/javascript/index.html

72

http://web.ist.es/nacho/webland/csi-bip/salletas.csi

http://web.ist.es

http://www.radeath.es/nernonal/yourvo/index.htm

http://explore-max.com/computadoras\_e\_internet

http://200.25.9.3/enlaces/iavascript/index.html

http://www.unam.mx

http://www.isoc.org/internet-history

http://www.internet.com.mx/internet/index.html

http://www2.softec.es/estilo/welcome.html

http://hoohoo.ncsa.uiuc.edu/cgi/overview.html

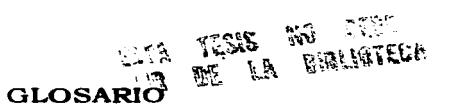

Arquitectura Cliente-Servidor: Estructura distribuida, en la que interactúan programas clientes con programas servidor.

Applet: Es una pequeña aplicación escrita con un determinado formato que se ejecuta en un uozo de un documento HTML.

File Transfer Protocol (FTP): Protocolo de Transferencia de Archivos. Es un servicio de Internet mediante el cual se puede acceder a los archivos de todas las máquinas conectadas a Internet y que actúan como servidores de archivos.

GIF: Formato de imágenes muy utilizado en Internet. ya que el espacio que ocupan las imágenes de este tipo es muy pequeño

GIF Transparente: Es una imagen en formato GIF, que modifica su color de fondo al color del entorno situado, es decir, modifica su color al color del fondo de la pagina.

GIF No Transparente: Es una imagen en formato GIF, la cual no modifica su color de fondo (como en el caso de los GIF transparentes).

Gopher: Es un servicio de Internet, el cual está basado en una serie de menús que van ofreciendo una serie de archivos, los cuales se pueden bajar a la computadora a través del protocolo Gopher, que es otro mas del paquete de protocolos de TCP/IP.

Hipermedia: Cualquier información susceptible de almacenarse en formato digital.

llipertes.to: Texto que. cuando se selecciona. tiene la capacidad de presentar documentos conecledos o ligados a él.

llyperlink: Una conexión entre documentos hipenncdia o hipertexto y otros.

Hypertest Markup Language: El lenguaje estándar utilizado para crear documentos hinermedia dentro del World Wide Web

Hypertext Transmission Protocol: Protocolo de Transmisión de Hipertexto. El lenguaje estândar que usan los clientes y servidores del World Wide Web para comunicarse.

Home Page: Página principal de un servidor Web.

 $\frac{1}{\sqrt{2\pi}}\left(\frac{1}{\sqrt{2\pi}}\right)^{2} \frac{1}{\sqrt{2\pi}}\left(\frac{1}{\sqrt{2\pi}}\right)^{2}$ 

 $\sim 100$ 

Internet Explorer: Visualizador de páginas Web creado por Microsotf y, al igual que el Navigator, uno de los más utilizados para navegar en el World Wide Web.

JPG: Formato de imágenes utilizado en Internet, pues el espacio que ocupan las imágenes de este tipo es muy pequeño.

Mosaic: Primer visualizador (browser) con interface gráfico para el World Wide Web desarrollado por el NCSA.

Navizator: Visualizador de páginas Web creado por Netscape Corporation y actualmente uno de los más utilizados para navegar en el World Wide Web.

Telnet: Es un servicio que ofrece Internet, el cual permite ingresar a una computadora conectada a la red, aunque se encuentre ubicada en un sitio lejano.

Websites: (Sitio Web) Servidor Web, en donde se encuentran las hojas o paginas Web que un cliente Web ouede consultar.